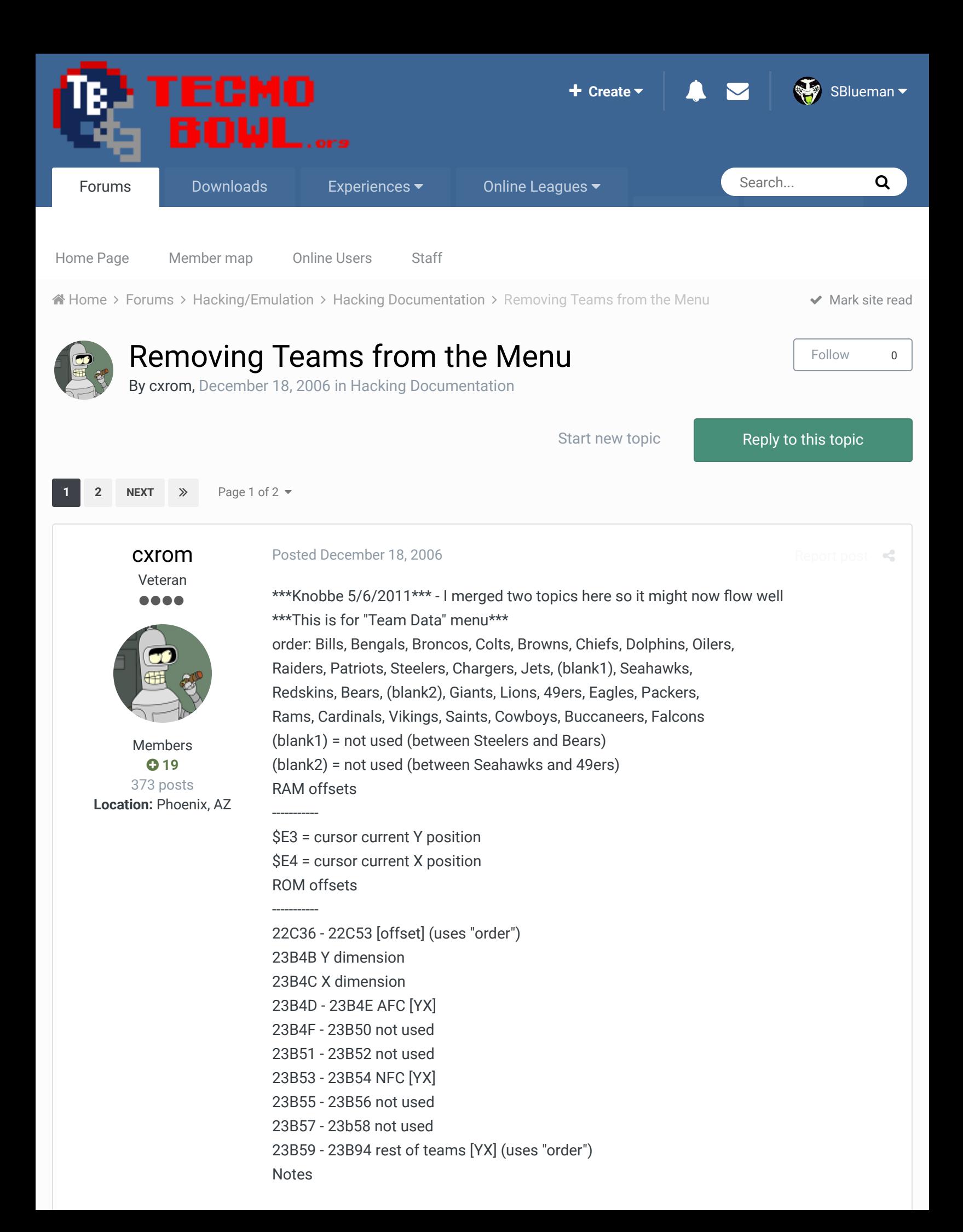

[offset] is an index to identify the team thats being manipulated.  $00 =$ Bills

... ...

-----

 $04 =$  Jets

05 = Bengals

... ...

------

1B = Falcons

 $1C = AFC$ 

 $1D = NFC$ 

1E - 21 = Reserved (Expansion Teams)

22 - FF = Unknown results

the Y and X dimensions tell the game how many cursor coordinates the current menu has (for this screen, the defaults are \$0C \$03).

[YX] is 2 bytes per entry and defines coordinates to set the cursor to Layout

--------------

when the player chooses the "Team Data", \$E3 and \$E4 are initialized to \$00 and \$00. this has the effect of setting the cursor to "AFC Team Data." every frame, a subroutine is called (i'll post the addressess when i get home) to compute which index into the [YX] array to use for the cursor. moving the cursor changes \$E3 and \$E4. when a team is selected, another subroutine is called to compute which index into [offset] is needed. this [offset] value is used for indexing/indirection.

i've expanded the size of the menu, and im looking into how the mini-helmets and abbreviated team names are positioned so i can redesign the team select screen (to possibly keep the teams grouped by division). all the other menus follow a similar format, but i've only messed with the "Team Data" one so far.

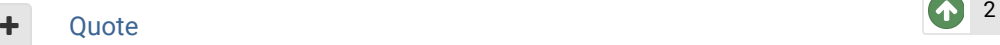

## [cxrom](http://beta.tecmobowl.org/profile/5655-cxrom/) Veteran

 $\bullet\bullet\bullet\bullet$ 

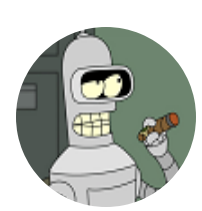

Members **019** 373 posts **Location:** Phoenix, AZ [Posted December 19, 2006](http://beta.tecmobowl.org/forums/topic/7850-removing-teams-from-the-menu/?do=findComment&comment=66402)

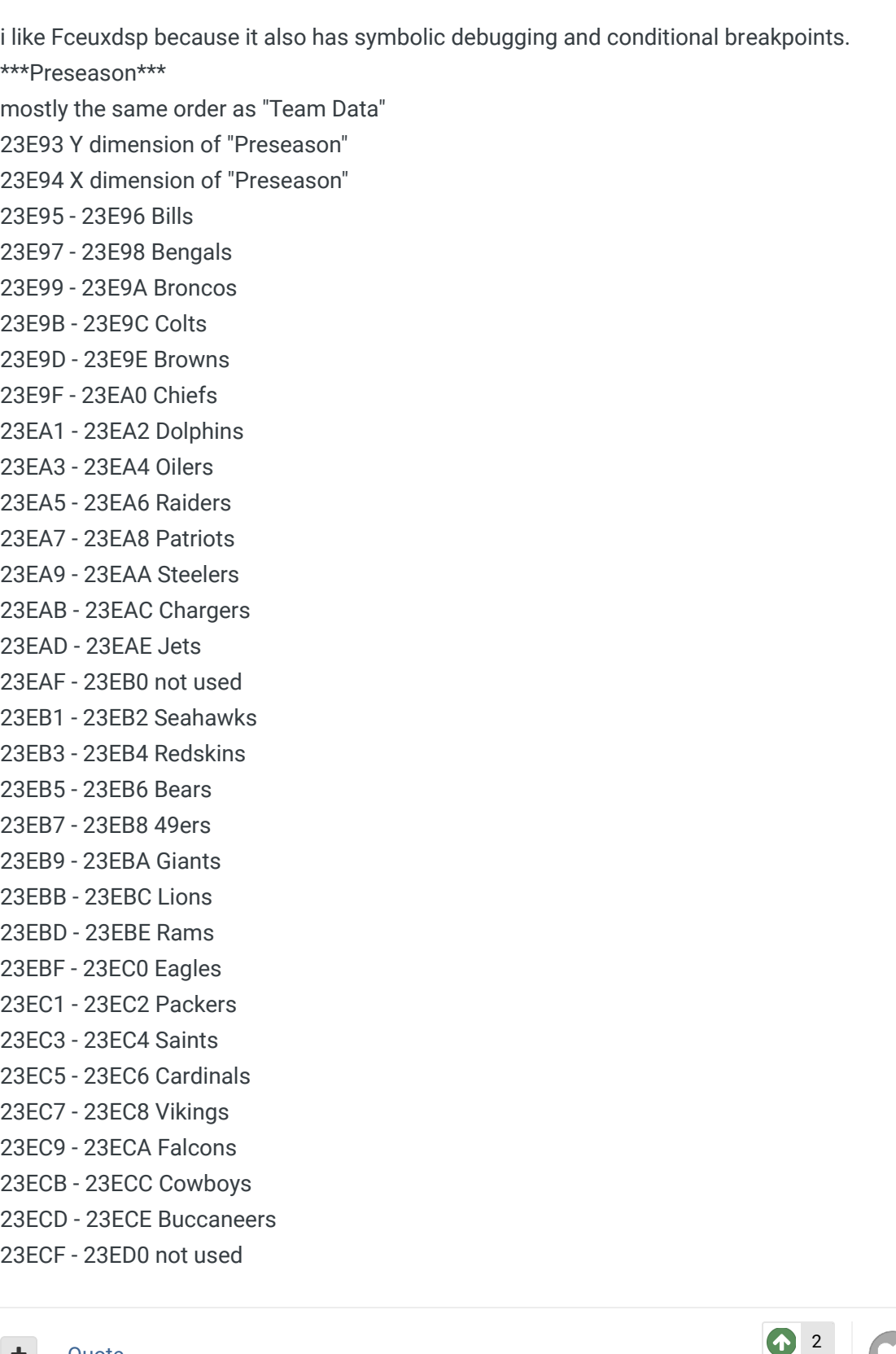

#### + Quote

[pambazos88](http://beta.tecmobowl.org/profile/9389-pambazos88/) and [buck](http://beta.tecmobowl.org/profile/5602-buck/) reacted to this

[Report post](http://beta.tecmobowl.org/forums/topic/7850-removing-teams-from-the-menu/?do=reportComment&comment=66410)  $\prec$ 

[Report post](http://beta.tecmobowl.org/forums/topic/7850-removing-teams-from-the-menu/?do=reportComment&comment=66402)

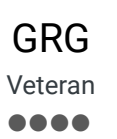

[Posted December 19, 2006](http://beta.tecmobowl.org/forums/topic/7850-removing-teams-from-the-menu/?do=findComment&comment=66410)

I was playing around with this last night. I found the preseason and team control areas by searching for 0A03. The team control is at 328F3, if you haven't found it already.

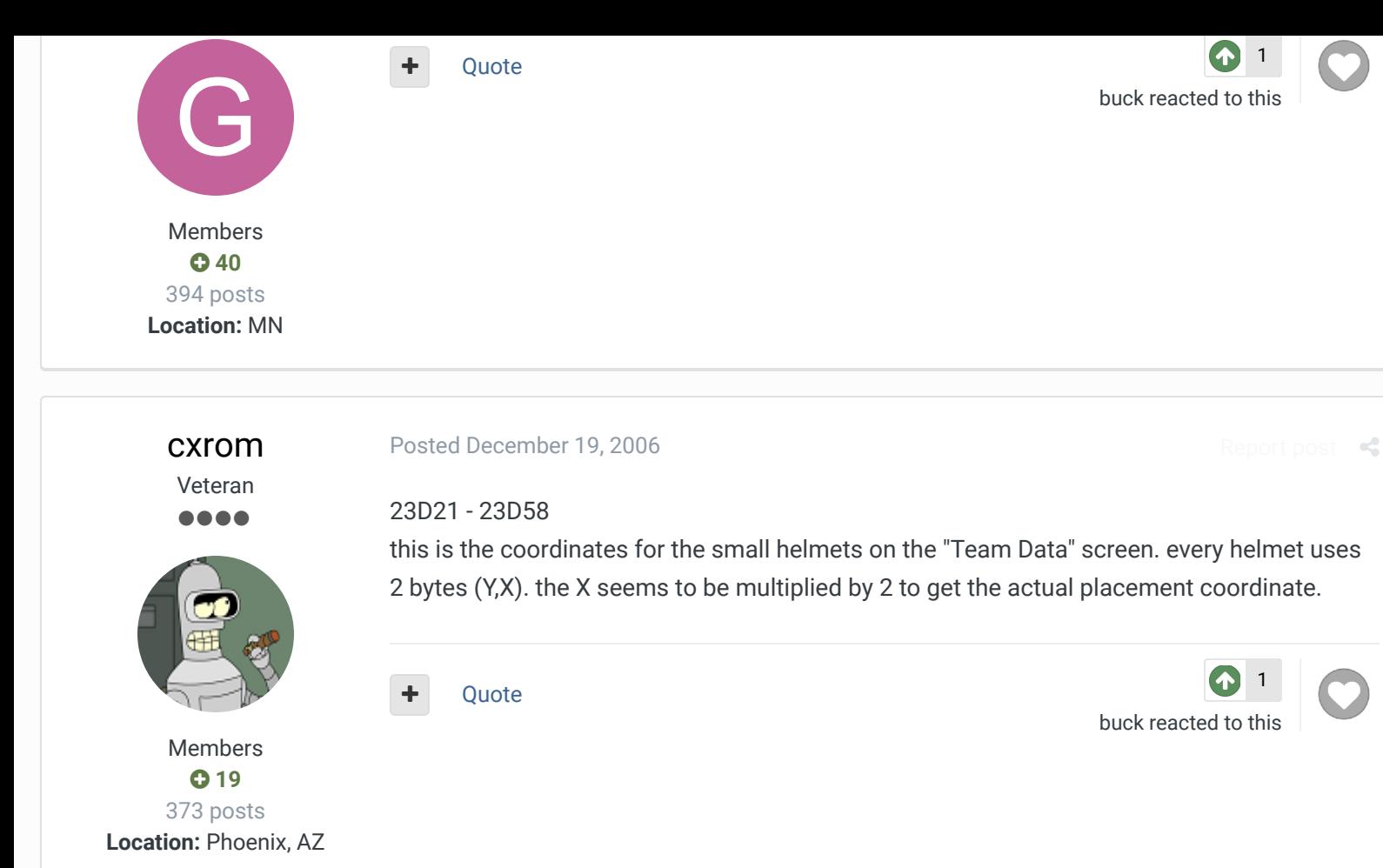

#### [Posted December 22, 2006](http://beta.tecmobowl.org/forums/topic/7850-removing-teams-from-the-menu/?do=findComment&comment=66545)

0x1E943 - 0x1E960 Text position and pointers there are 6 text data "groups" (1 for each division, 5 bytes each): the 1st and 2nd bytes control positioning of the text the 3rd byte is control character (default: \$FD), not sure what it does though the 4th and 5th bytes are pointers to "Text values and formatting" 0x1F8B5 - 0x1F90A Text values and formatting this data structure is variable length and is \$FE terminated. so: D6 00 B1 D6 01 B1 D6 02 B1 D6 03 B1 D6 04 FE is:

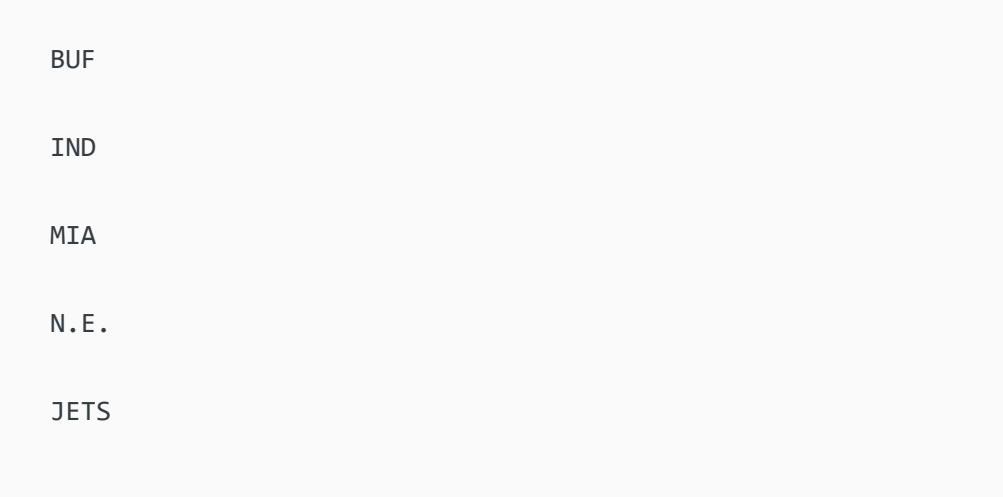

[Report post](http://beta.tecmobowl.org/forums/topic/7850-removing-teams-from-the-menu/?do=reportComment&comment=66545)  $\mathbf{\le}$ 

Members **019** 

[cxrom](http://beta.tecmobowl.org/profile/5655-cxrom/) Veteran ....

373 posts **Location:** Phoenix, AZ \$D6 is a control character. changing this value can achieve some cool effects or glitch the game...just have to test it out. \$Bx is another control character that moves the target screen position down "x" rows. changing all \$B1 to \$B2 gives you:

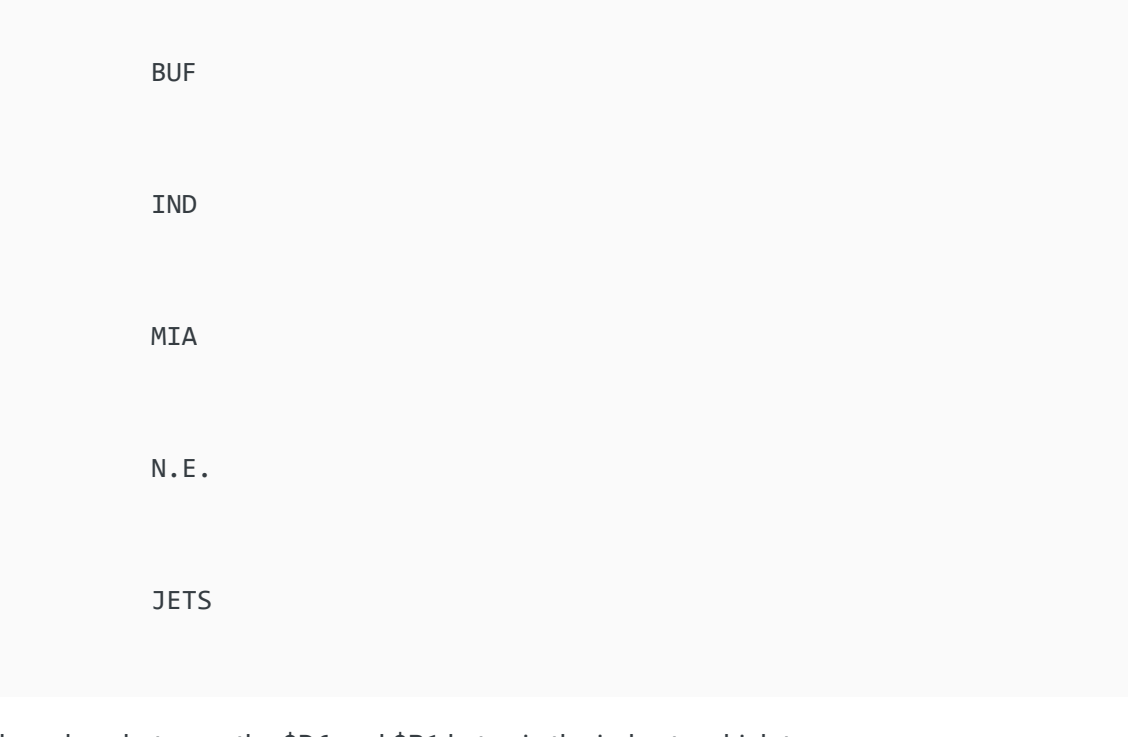

the values between the \$D6 and \$B1 bytes is the index to which team name should written at the current position.

if you change the length of any stream (there are 6 total) you must

update the pointers in the 0x1E943 - 0x1E960 data.

tsb2006\_TDS.JPG

all 32 teams work, i just need to put some finishing touches on the display. then onto preseason...

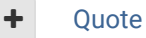

[1](http://beta.tecmobowl.org/forums/topic/7850-removing-teams-from-the-menu/?do=showReactionsComment&comment=66545&reaction=6) [buck](http://beta.tecmobowl.org/profile/5602-buck/) reacted to this

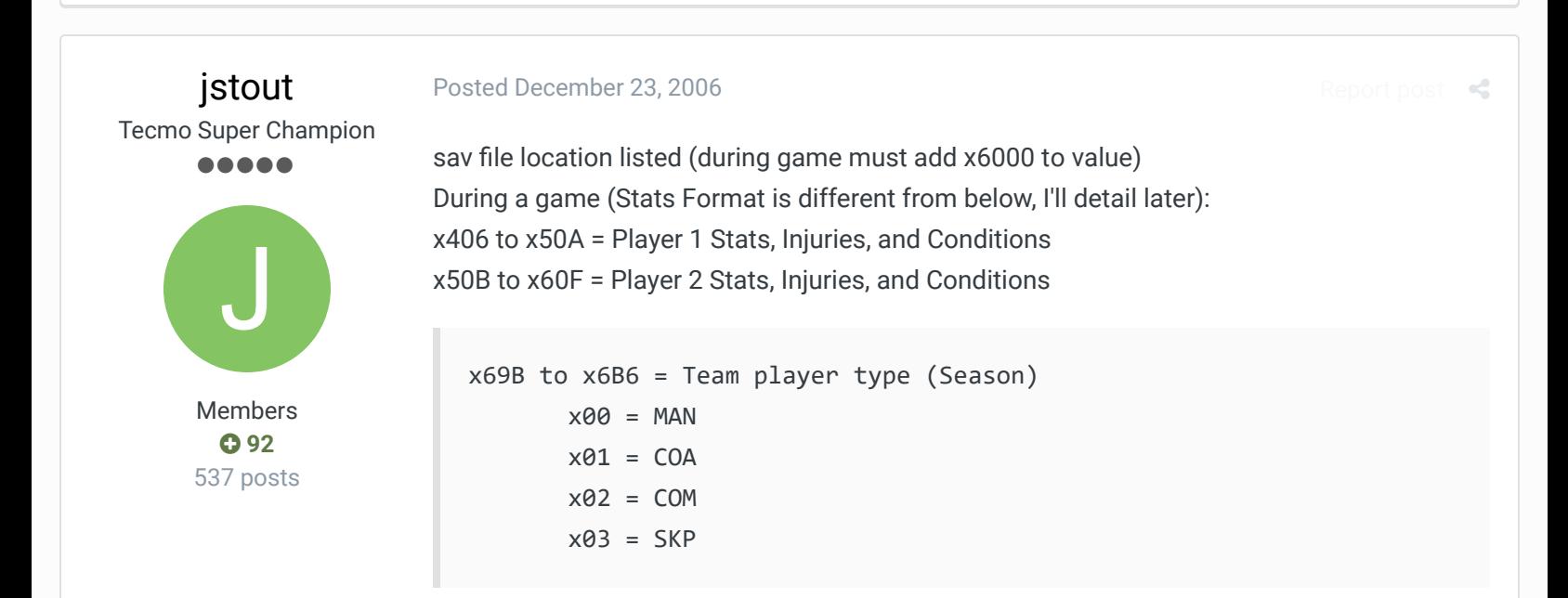

x6BE = SAV File Checksum x758 = Current Game Week (Season) x759 = Current Game # (Season) x75A to x775 = Current Week Matchups (Team #s in hex) Team Start Locations:  $BUF = x7AE$  $IND = x87E$  $MIA = x94E$  $NE = xA1E$ JETS = xAEE  $CIN = xBBE$ CLE = xC8E  $HOU = xD5E$ PIT =xE2E DEN = x1002  $KC = x10D2$  $RAI = x11A2$  $SD = x1272$ SEA = x1342 WAS = x1412  $GIA = x14E2$ PHI = x15B2 PHX = x1682  $DAL = x1752$ CHI = x1822 DET = x18F2  $GB = x19C2$  $MIN = x1A92$  $TB = x1B62$ SF = x1C32  $RAMS = x1D02$  $NO = x1DD2$  $ATL = x1EA2$ Buffalo Bills Info:

```
QB1:
x7AE = Passing Attempts (x00 to xFF) (Passing Attempts + Modifier displa
x7AF = Passing Completions (x00 to xFF) (Passing Completions + Modifier 
x7B0 = Passing TDs and Passing Attempts Modifier (x00 to xFF)
       x00 = 0 TDs and Modifier 256 * 0x01 = 0 TDs and Modifier 256 * 1
       x02 = 0 TDs and Modifier 256 * 2
       x03 = 0 TDs and Modifier 256 * 3
       x04 = 1 TDs and Modifier 256 * 0 ...x7B1 = Passing INTs and Passing Completions Modifier (x00 to xFF)
       x00 = 0 INTs and Modifier 256 * 0x01 = 0 INTs and Modifier 256 * 1x02 = 0 INTs and Modifier 256 * 2
```
 $x03 = 0$  INTs and Modifier 256  $*$  3  $x04 = 1$  INTs and Modifier 256  $* 0...$ x7B2 = Passing Yards (x00 to xFF) (Passing Yards + Modifier displayed)  $x7B3$  = Rushing Attempts ( $x00$  to  $xFF$ ) x7B4 = Rushing Yards (x00 to xFF) (Rushing Yards + Modifier displayed) x7B5 = Passing Yards Modifier and Rushing Yards Modifier (x00 to xFF)  $x00 =$  Passing Modifier 256  $*$  0 and Rushing Modifier 256  $*$  0  $x01$  = Passing Modifier 256  $*$  0 and Rushing Modifier 256  $*$  1  $x02$  = Passing Modifier 256  $*$  0 and Rushing Modifier 256  $*$  2  $x03$  = Passing Modifier 256  $*$  0 and Rushing Modifier 256  $*$  3  $x04$  = Passing Modifier 256  $*$  0 and Rushing Modifier 256  $*$  4  $x05$  = Passing Modifier 256  $*$  0 and Rushing Modifier 256  $*$  5  $x06$  = Passing Modifier 256  $*$  0 and Rushing Modifier 256  $*$  6  $x07$  = Passing Modifier 256  $*$  0 and Rushing Modifier 256  $*$  7  $x08$  = Passing Modifier 256  $*$  1 and Rushing Modifier 256  $*$  0 ...  $x7B6 =$  Rushing TDs ( $x00$  to  $xFF$  where  $x00$  to  $x03 = 0$ ,  $x04$  to  $x07 = 1$ , ... QB2:  $x7B7$  = Passing Attempts (x00 to xFF) (Passing Attempts + Modifier displa x7B8 = Passing Completions (x00 to xFF) (Passing Completions + Modifier x7B9 = Passing TDs and Passing Attempts Modifier (x00 to xFF)  $x00 = 0$  TDs and Modifier 256  $* 0$  $x01 = 0$  TDs and Modifier 256  $*$  1  $x02 = 0$  TDs and Modifier 256  $*$  2  $x03 = 0$  TDs and Modifier 256  $*$  3  $x04 = 1$  TDs and Modifier 256  $* 0 ...$ x7BA = Passing INTs and Passing Completions Modifier (x00 to xFF)  $x00 = 0$  INTs and Modifier 256  $* 0$  $x01 = 0$  INTs and Modifier 256  $* 1$  $x02 = 0$  INTs and Modifier 256  $*$  2  $x03 = 0$  INTs and Modifier 256  $*$  3  $x04 = 1$  INTs and Modifier 256  $* 0 ...$ x7BB = Passing Yards (x00 to xFF) (Passing Yards + Modifier displayed) x7BC = Rushing Attempts (x00 to xFF) x7BD = Rushing Yards (x00 to xFF) (Rushing Yards + Modifier displayed) x7BE = Passing Yards Modifier and Rushing Yards Modifier (x00 to xFF)  $x00 =$  Passing Modifier 256  $*$  0 and Rushing Modifier 256  $*$  0  $x01$  = Passing Modifier 256  $*$  0 and Rushing Modifier 256  $*$  1  $x02$  = Passing Modifier 256  $*$  0 and Rushing Modifier 256  $*$  2  $x03$  = Passing Modifier 256  $*$  0 and Rushing Modifier 256  $*$  3  $x04$  = Passing Modifier 256  $*$  0 and Rushing Modifier 256  $*$  4  $x05$  = Passing Modifier 256  $*$  0 and Rushing Modifier 256  $*$  5  $x06$  = Passing Modifier 256  $*$  0 and Rushing Modifier 256  $*$  6  $x07$  = Passing Modifier 256  $*$  0 and Rushing Modifier 256  $*$  7  $x08$  = Passing Modifier 256  $*$  1 and Rushing Modifier 256  $*$  0 ...  $x7BF =$  Rushing TDs ( $x00$  to  $xFF$  where  $x00$  to  $x03 = 0$ ,  $x04$  to  $x07 = 1$ , ... RB1:  $x7C0 = Receptions (x00 to xFF)$ 

0 0 s a d od e 56

x7C1 = Receiving Yards (x00 to xFF) (Receiving Yards + Modifier displaye x7C2 = Receiving TDs and Punt Return Yards Modifier (x00 to xFF)  $x00 = 0$  TDs and Modifier 256  $* 0$  $x01 = 0$  TDs and Modifier 256  $*$  $x02 = 0$  TDs and Modifier 256  $*$  $x03 = 0$  TDs and Modifier 256  $*$  $x04 = 1$  TDs and Modifier 256  $* 0 ...$ x7C3 = Kick Returns (x00 to xFF) x00 = 0 Returns  $x01 = 0$  Returns  $x02 = 1$  Returns ... x7C4 = Kick Return Yards (x00 to xFF) (Kick Return Yards + Modifier disp x7C5 = Kick Return TDs and Kick Return Yards Modifier (x00 to xFF)  $x00 = 0$  TDs and Modifier 256  $* 0$  $x01 = 0$  TDs and Modifier 256  $*$  $x02 = 0$  TDs and Modifier 256  $*$  $x03 = 0$  TDs and Modifier 256  $*$  $x04 = 0$  TDs and Modifier 256  $*$  $x05 = 0$  TDs and Modifier 256  $*$  $x06 = 0$  TDs and Modifier 256  $*$  $x07 = 0$  TDs and Modifier 256  $*$  $x08 = 1$  TDs and Modifier 256  $*$  0 ... x7C6 = Punt Returns and Rushing Yards Modifier (x00 to xFF)  $x00 = 0$  Punt Returns and Modifier 256  $*$  $x01 = 0$  Punt Returns and Modifier 256  $*$  $x02 = 0$  Punt Returns and Modifier 256  $*$  $x03 = 0$  Punt Returns and Modifier 256  $*$  $x04 = 1$  Punt Returns and Modifier 256  $* 0 ...$ x7C7 = Punt Return Yards (x00 to xFF) (Punt Return Yards + Modifier disp x7C8 = Punt Return TDs and Receiving Yards Modifier (x00 to xFF)  $x00 = 0$  TDs and Modifier 256  $* 0$  $x01 = 0$  TDs and Modifier 256  $*$  $x02 = 0$  TDs and Modifier 256  $*$  $x03 = 0$  TDs and Modifier 256  $*$  $x04 = 0$  TDs and Modifier 256  $*$  $x05 = 0$  TDs and Modifier 256  $*$  $x06 = 0$  TDs and Modifier 256  $*$  $x07 = 0$  TDs and Modifier 256  $*$  $x08 = 0$  TDs and Modifier 256  $*$  $x09 = 0$  TDs and Modifier 256  $*$  $x0A = 0$  TDs and Modifier 256  $*$  $x0B = 0$  TDs and Modifier 256  $*$  $x0C = 0$  TDs and Modifier 256  $*$  $x0D = 0$  TDs and Modifier 256  $*$  $x0E = 0$  TDs and Modifier 256  $*$  $x0F = 0$  TDs and Modifier 256  $*$  $x10 = 1$  TDs and Modifier 256  $* 0 ...$  $x7C9$  = Rush Attempts ( $x00$  to  $xFF$ )

produces the contract of the contract of the contract of the contract of the contract of the contract of the contract of the contract of the contract of the contract of the contract of the contract of the contract of the

x7CA = Rushing Yards (x00 to xFF) (Rushing Yards + Modifier is displayed x7CB = Rushing TDs and Rushing Yards Modifier (x00 to xFF)  $x00 = 0$  TDs and Modifier 256  $* 0$  $x01 = 0$  TDs and Modifier 256  $*$  1  $x02 = 0$  TDs and Modifier 256  $*$  2  $x03 = 0$  TDs and Modifier 256  $*$  3  $x04 = 1$  TDs and Modifier 256  $* 0 ...$ RB2: x7CC = Receptions (x00 to xFF) x7CD = Receiving Yards (x00 to xFF) (Receiving Yards + Modifier displaye x7CE = Receiving TDs and Punt Return Yards Modifier (x00 to xFF)  $x00 = 0$  TDs and Modifier 256  $* 0$  $x01 = 0$  TDs and Modifier 256  $*$  1  $x02 = 0$  TDs and Modifier 256  $*$  2  $x03 = 0$  TDs and Modifier 256  $*$  3  $x04 = 1$  TDs and Modifier 256  $* 0 ...$ x7CF = Kick Returns (x00 to xFF) x00 = 0 Returns  $x01 = 0$  Returns  $x02 = 1$  Returns ... x7D0 = Kick Return Yards (x00 to xFF) (Kick Return Yards + Modifier disp x7D1 = Kick Return TDs and Kick Return Yards Modifier (x00 to xFF)  $x00 = 0$  TDs and Modifier 256  $* 0$  $x01 = 0$  TDs and Modifier 256  $*$  1  $x02 = 0$  TDs and Modifier 256  $*$  2  $x03 = 0$  TDs and Modifier 256  $*$  3  $x04 = 0$  TDs and Modifier 256  $*$  4  $x05 = 0$  TDs and Modifier 256  $*$  5  $x06 = 0$  TDs and Modifier 256  $*$  6  $x07 = 0$  TDs and Modifier 256  $*$  7  $x08 = 1$  TDs and Modifier 256  $*$  0 ... x7D2 = Punt Returns and Rushing Yards Modifier (x00 to xFF)  $x00 = 0$  Punt Returns and Modifier 256  $*$  0  $x01 = 0$  Punt Returns and Modifier 256  $*$  1  $x02 = 0$  Punt Returns and Modifier 256  $*$  2  $x03 = 0$  Punt Returns and Modifier 256  $*$  3  $x04 = 1$  Punt Returns and Modifier 256  $* 0 ...$ x7D3 = Punt Return Yards (x00 to xFF) (Punt Return Yards + Modifier disp x7D4 = Punt Return TDs and Receiving Yards Modifier (x00 to xFF)  $x00 = 0$  TDs and Modifier 256  $* 0$  $x01 = 0$  TDs and Modifier 256  $* 1$  $x02 = 0$  TDs and Modifier 256  $*$  2  $x03 = 0$  TDs and Modifier 256  $*$  3  $x04 = 0$  TDs and Modifier 256  $*$  4  $x05 = 0$  TDs and Modifier 256  $*$  5  $x06 = 0$  TDs and Modifier 256  $*$  6  $x07 = 0$  TDs and Modifier 256  $*$  7  $x08 = 0$  TDs and Modifier 256  $*$  8

produces the contract of the contract of the contract of the contract of the contract of the contract of the contract of the contract of the contract of the contract of the contract of the contract of the contract of the

 $x09 = 0$  TDs and Modifier 256  $*$  9  $x0A = 0$  TDs and Modifier 256  $*$  10  $x0B = 0$  TDs and Modifier 256  $*$  11  $x0C = 0$  TDs and Modifier 256  $*$  12  $x0D = 0$  TDs and Modifier 256  $*$  13  $x0E = 0$  TDs and Modifier 256  $*$  14  $x0F = 0$  TDs and Modifier 256  $*$  15  $x10 = 1$  TDs and Modifier 256  $* 0 ...$ x7D5 = Rush Attempts (x00 to xFF) x7D6 = Rushing Yards (x00 to xFF) (Rushing Yards + Modifier is displayed x7D7 = Rushing TDs and Rushing Yards Modifier (x00 to xFF)  $x00 = 0$  TDs and Modifier 256  $* 0$  $x01 = 0$  TDs and Modifier 256  $*$  1  $x02 = 0$  TDs and Modifier 256  $*$  2  $x03 = 0$  TDs and Modifier 256  $*$  3  $x04 = 1$  TDs and Modifier 256  $* 0 ...$ RB3:  $x7D8$  = Receptions ( $x00$  to  $xFF$ ) x7D9 = Receiving Yards (x00 to xFF) (Receiving Yards + Modifier displaye x7DA = Receiving TDs and Punt Return Yards Modifier (x00 to xFF)  $x00 = 0$  TDs and Modifier 256  $* 0$  $x01 = 0$  TDs and Modifier 256  $*$  1  $x02 = 0$  TDs and Modifier 256  $*$  2  $x03 = 0$  TDs and Modifier 256  $*$  3  $x04 = 1$  TDs and Modifier 256  $* 0 ...$ x7DB = Kick Returns (x00 to xFF) x00 = 0 Returns  $x01 = 0$  Returns  $x02 = 1$  Returns ... x7DC = Kick Return Yards (x00 to xFF) (Kick Return Yards + Modifier disp x7DD = Kick Return TDs and Kick Return Yards Modifier (x00 to xFF)  $x00 = 0$  TDs and Modifier 256  $* 0$  $x01 = 0$  TDs and Modifier 256  $*$  1  $x02 = 0$  TDs and Modifier 256  $*$  2  $x03 = 0$  TDs and Modifier 256  $*$  3  $x04 = 0$  TDs and Modifier 256  $*$  4  $x05 = 0$  TDs and Modifier 256  $*$  5  $x06 = 0$  TDs and Modifier 256  $*$  6  $x07 = 0$  TDs and Modifier 256  $*$  7  $x08 = 1$  TDs and Modifier 256  $* 0 ...$ x7DE = Punt Returns and Rushing Yards Modifier (x00 to xFF)  $x00 = 0$  Punt Returns and Modifier 256  $*$  0  $x01 = 0$  Punt Returns and Modifier 256  $*$  1  $x02 = 0$  Punt Returns and Modifier 256  $*$  2  $x03 = 0$  Punt Returns and Modifier 256  $*$  3  $x04 = 1$  Punt Returns and Modifier 256  $* 0 ...$ x7DF = Punt Return Yards (x00 to xFF) (Punt Return Yards + Modifier disp x7E0 = Punt Return TDs and Receiving Yards Modifier (x00 to xFF)

 $x00 = 0$  TDs and Modifier 256  $* 0$  $x01 = 0$  TDs and Modifier 256  $*$  1  $x02 = 0$  TDs and Modifier 256  $*$  2  $x03 = 0$  TDs and Modifier 256  $*$  3  $x04 = 0$  TDs and Modifier 256  $*$  4  $x05 = 0$  TDs and Modifier 256  $*$  5  $x06 = 0$  TDs and Modifier 256  $*$  6  $x07 = 0$  TDs and Modifier 256  $*$  7  $x08 = 0$  TDs and Modifier 256  $*$  8  $x09 = 0$  TDs and Modifier 256  $*$  9  $x0A = 0$  TDs and Modifier 256  $*$  10  $x0B = 0$  TDs and Modifier 256  $*$  11  $x0C = 0$  TDs and Modifier 256  $*$  12  $x0D = 0$  TDs and Modifier 256  $*$  13  $x0E = 0$  TDs and Modifier 256  $*$  14  $x0F = 0$  TDs and Modifier 256  $*$  15  $x10 = 1$  TDs and Modifier 256  $* 0 ...$ x7E1 = Rush Attempts (x00 to xFF) x7E2 = Rushing Yards (x00 to xFF) (Rushing Yards + Modifier is displayed x7E3 = Rushing TDs and Rushing Yards Modifier (x00 to xFF)  $x00 = 0$  TDs and Modifier 256  $* 0$  $x01 = 0$  TDs and Modifier 256  $*$  1  $x02 = 0$  TDs and Modifier 256  $*$  2  $x03 = 0$  TDs and Modifier 256  $*$  3  $x04 = 1$  TDs and Modifier 256  $* 0 ...$ RB4:  $x7E4$  = Receptions ( $x00$  to  $xFF$ ) x7E5 = Receiving Yards (x00 to xFF) (Receiving Yards + Modifier displaye x7E6 = Receiving TDs and Punt Return Yards Modifier (x00 to xFF)  $x00 = 0$  TDs and Modifier 256  $* 0$  $x01 = 0$  TDs and Modifier 256  $*$  1  $x02 = 0$  TDs and Modifier 256  $*$  2  $x03 = 0$  TDs and Modifier 256  $*$  3  $x04 = 1$  TDs and Modifier 256  $* 0 ...$ x7E7 = Kick Returns (x00 to xFF) x00 = 0 Returns  $x01 = 0$  Returns  $x02 = 1$  Returns ... x7E8 = Kick Return Yards (x00 to xFF) (Kick Return Yards + Modifier disp x7E9 = Kick Return TDs and Kick Return Yards Modifier (x00 to xFF)  $x00 = 0$  TDs and Modifier 256  $* 0$  $x01 = 0$  TDs and Modifier 256  $*$  1  $x02 = 0$  TDs and Modifier 256  $*$  2  $x03 = 0$  TDs and Modifier 256  $*$  3  $x04 = 0$  TDs and Modifier 256  $*$  4  $x05 = 0$  TDs and Modifier 256  $*$  5  $x06 = 0$  TDs and Modifier 256  $*$  6  $x07 = 0$  TDs and Modifier 256  $*$  7

 $\blacksquare$ 

 $x08 = 1$  TDs and Modifier 256  $* 0 ...$ x7EA = Punt Returns and Rushing Yards Modifier (x00 to xFF)  $x00 = 0$  Punt Returns and Modifier 256  $* 0$  $x01 = 0$  Punt Returns and Modifier 256  $*$  1  $x02 = 0$  Punt Returns and Modifier 256  $*$  2  $x03 = 0$  Punt Returns and Modifier 256  $*$  3  $x04 = 1$  Punt Returns and Modifier 256  $* 0 ...$ x7EB = Punt Return Yards (x00 to xFF) (Punt Return Yards + Modifier disp x7EC = Punt Return TDs and Receiving Yards Modifier (x00 to xFF)  $x00 = 0$  TDs and Modifier 256  $* 0$  $x01 = 0$  TDs and Modifier 256  $*$  1  $x02 = 0$  TDs and Modifier 256  $*$  2  $x03 = 0$  TDs and Modifier 256  $*$  3  $x04 = 0$  TDs and Modifier 256  $*$  4  $x05 = 0$  TDs and Modifier 256  $*$  5  $x06 = 0$  TDs and Modifier 256  $*$  6  $x07 = 0$  TDs and Modifier 256  $*$  7  $x08 = 0$  TDs and Modifier 256  $*$  8  $x09 = 0$  TDs and Modifier 256  $*$  9  $x0A = 0$  TDs and Modifier 256  $*$  10  $x0B = 0$  TDs and Modifier 256  $*$  11  $x0C = 0$  TDs and Modifier 256  $*$  12  $x0D = 0$  TDs and Modifier 256  $*$  13  $x0E = 0$  TDs and Modifier 256  $*$  14  $x0F = 0$  TDs and Modifier 256  $*$  15  $x10 = 1$  TDs and Modifier 256  $* 0 ...$ x7ED = Rush Attempts (x00 to xFF) x7EE = Rushing Yards (x00 to xFF) (Rushing Yards + Modifier is displayed x7EF = Rushing TDs and Rushing Yards Modifier (x00 to xFF)  $x00 = 0$  TDs and Modifier 256  $* 0$  $x01 = 0$  TDs and Modifier 256  $*$  1  $x02 = 0$  TDs and Modifier 256  $*$  2  $x03 = 0$  TDs and Modifier 256  $*$  3  $x04 = 1$  TDs and Modifier 256  $* 0 ...$ WR1: x7F0 = Receptions (x00 to xFF) x7F1 = Receiving Yards (x00 to xFF) (Receiving Yards + Modifier displaye x7F2 = Receiving TDs and Punt Return Yards Modifier (x00 to xFF)  $x00 = 0$  TDs and Modifier 256  $* 0$  $x01 = 0$  TDs and Modifier 256  $*$  1  $x02 = 0$  TDs and Modifier 256  $*$  2  $x03 = 0$  TDs and Modifier 256  $*$  3  $x04 = 1$  TDs and Modifier 256  $* 0 ...$ x7F3 = Kick Returns (x00 to xFF) x00 = 0 Returns  $x01 = 0$  Returns  $x02 = 1$  Returns ... x7F4 = Kick Return Yards (x00 to xFF) (Kick Return Yards + Modifier disp x7F5 = Kick Return TDs and Kick Return Yards Modifier (x00 to xFF)  $x00 = 0$  TDs and Modifier 256  $* 0$  $x01 = 0$  TDs and Modifier 256  $* 1$  $x02 = 0$  TDs and Modifier 256  $*$  2  $x03 = 0$  TDs and Modifier 256  $*$  3  $x04 = 0$  TDs and Modifier 256  $*$  4  $x05 = 0$  TDs and Modifier 256  $*$  5  $x06 = 0$  TDs and Modifier 256  $*$  6  $x07 = 0$  TDs and Modifier 256  $*$  7  $x08 = 1$  TDs and Modifier 256  $* 0 ...$ x7F6 = Punt Returns and Rushing Yards Modifier (x00 to xFF)  $x00 = 0$  Punt Returns and Modifier 256  $*$  0  $x01 = 0$  Punt Returns and Modifier 256  $*$  1  $x02 = 0$  Punt Returns and Modifier 256  $*$  2  $x03 = 0$  Punt Returns and Modifier 256  $*$  3  $x04 = 1$  Punt Returns and Modifier 256  $*$  0... x7F7 = Punt Return Yards (x00 to xFF) (Punt Return Yards + Modifier disp x7F8 = Punt Return TDs and Receiving Yards Modifier (x00 to xFF)  $x00 = 0$  TDs and Modifier 256  $* 0$  $x01 = 0$  TDs and Modifier 256  $*$  1  $x02 = 0$  TDs and Modifier 256  $*$  2  $x03 = 0$  TDs and Modifier 256  $*$  3  $x04 = 0$  TDs and Modifier 256  $*$  4  $x05 = 0$  TDs and Modifier 256  $*$  5  $x06 = 0$  TDs and Modifier 256  $*$  6  $x07 = 0$  TDs and Modifier 256  $*$  7  $x08 = 0$  TDs and Modifier 256  $*$  8  $x09 = 0$  TDs and Modifier 256  $*$  9  $x0A = 0$  TDs and Modifier 256  $*$  10  $x0B = 0$  TDs and Modifier 256  $*$  11  $x0C = 0$  TDs and Modifier 256  $*$  12  $x0D = 0$  TDs and Modifier 256  $*$  13  $x0E = 0$  TDs and Modifier 256  $*$  14  $x0F = 0$  TDs and Modifier 256  $*$  15  $x10 = 1$  TDs and Modifier 256  $* 0 ...$ x7F9 = Rush Attempts (x00 to xFF) x7FA = Rushing Yards (x00 to xFF) (Rushing Yards + Modifier is displayed x7FB = Rushing TDs and Rushing Yards Modifier (x00 to xFF)  $x00 = 0$  TDs and Modifier 256  $* 0$  $x01 = 0$  TDs and Modifier 256  $*$  1  $x02 = 0$  TDs and Modifier 256  $*$  2  $x03 = 0$  TDs and Modifier 256  $*$  3  $x04 = 1$  TDs and Modifier 256  $* 0 ...$ WR2: x7FC = Receptions (x00 to xFF) x7FD = Receiving Yards (x00 to xFF) (Receiving Yards + Modifier displaye x7FE = Receiving TDs and Punt Return Yards Modifier (x00 to xFF)  $x00 = 0$  TDs and Modifier 256  $* 0$ 

 $\blacksquare$ 

 $x01 = 0$  TDs and Modifier 256  $*$  1  $x02 = 0$  TDs and Modifier 256  $*$  2  $x03 = 0$  TDs and Modifier 256  $*$  3  $x04 = 1$  TDs and Modifier 256  $* 0 ...$ x7FF = Kick Returns (x00 to xFF) x00 = 0 Returns  $x01 = 0$  Returns  $x02 = 1$  Returns ... x800 = Kick Return Yards (x00 to xFF) (Kick Return Yards + Modifier disp x801 = Kick Return TDs and Kick Return Yards Modifier (x00 to xFF)  $x00 = 0$  TDs and Modifier 256  $* 0$  $x01 = 0$  TDs and Modifier 256  $*$  1  $x02 = 0$  TDs and Modifier 256  $*$  2  $x03 = 0$  TDs and Modifier 256  $*$  3  $x04 = 0$  TDs and Modifier 256  $*$  4  $x05 = 0$  TDs and Modifier 256  $*$  5  $x06 = 0$  TDs and Modifier 256  $*$  6  $x07 = 0$  TDs and Modifier 256  $*$  7  $x08 = 1$  TDs and Modifier 256  $*$  0 ... x802 = Punt Returns and Rushing Yards Modifier (x00 to xFF)  $x00 = 0$  Punt Returns and Modifier 256  $* 0$  $x01 = 0$  Punt Returns and Modifier 256  $*$  1  $x02 = 0$  Punt Returns and Modifier 256  $*$  2  $x03 = 0$  Punt Returns and Modifier 256  $*$  3  $x04 = 1$  Punt Returns and Modifier 256  $* 0 ...$ x803 = Punt Return Yards (x00 to xFF) (Punt Return Yards + Modifier disp x804 = Punt Return TDs and Receiving Yards Modifier (x00 to xFF)  $x00 = 0$  TDs and Modifier 256  $* 0$  $x01 = 0$  TDs and Modifier 256  $*$  1  $x02 = 0$  TDs and Modifier 256  $*$  2  $x03 = 0$  TDs and Modifier 256  $*$  3  $x04 = 0$  TDs and Modifier 256  $*$  4  $x05 = 0$  TDs and Modifier 256  $*$  5  $x06 = 0$  TDs and Modifier 256  $*$  6  $x07 = 0$  TDs and Modifier 256  $*$  7  $x08 = 0$  TDs and Modifier 256  $*$  8  $x09 = 0$  TDs and Modifier 256  $*$  9  $x0A = 0$  TDs and Modifier 256  $*$  10  $x0B = 0$  TDs and Modifier 256  $*$  11  $x0C = 0$  TDs and Modifier 256  $*$  12  $x0D = 0$  TDs and Modifier 256  $*$  13  $x0E = 0$  TDs and Modifier 256  $*$  14  $x0F = 0$  TDs and Modifier 256  $*$  15  $x10 = 1$  TDs and Modifier 256  $* 0 ...$  $x805$  = Rush Attempts ( $x00$  to  $xFF$ ) x806 = Rushing Yards (x00 to xFF) (Rushing Yards + Modifier is displayed x807 = Rushing TDs and Rushing Yards Modifier (x00 to xFF)  $x00 = 0$  TDs and Modifier 256  $* 0$ 

```
x01 = 0 TDs and Modifier 256 * 1
      x02 = 0 TDs and Modifier 256 * 2
      x03 = 0 TDs and Modifier 256 * 3
      x04 = 1 TDs and Modifier 256 * 0...WR3:
x808 = Receptions (x00 to xFF)
x809 = Receiving Yards (x00 to xFF) (Receiving Yards + Modifier displaye
x80A = Receiving TDs and Punt Return Yards Modifier (x00 to xFF)
      x00 = 0 TDs and Modifier 256 * 0x01 = 0 TDs and Modifier 256 * 1
      x02 = 0 TDs and Modifier 256 * 2
      x03 = 0 TDs and Modifier 256 * 3
      x04 = 1 TDs and Modifier 256 * 0 ...x80B = Kick Returns (x00 to xFF)
         x00 = 0 Returns
      x01 = 0 Returns
      x02 = 1 Returns ...
x80C = Kick Return Yards (x00 to xFF) (Kick Return Yards + Modifier disp
x80D = Kick Return TDs and Kick Return Yards Modifier (x00 to xFF)
      x00 = 0 TDs and Modifier 256 * 0x01 = 0 TDs and Modifier 256 * 1
      x02 = 0 TDs and Modifier 256 * 2
      x03 = 0 TDs and Modifier 256 * 3
      x04 = 0 TDs and Modifier 256 * 4
      x05 = 0 TDs and Modifier 256 * 5
      x06 = 0 TDs and Modifier 256 * 6
      x07 = 0 TDs and Modifier 256 * 7
      x08 = 1 TDs and Modifier 256 * 0 ...x80E = Punt Returns and Rushing Yards Modifier (x00 to xFF)
      x00 = 0 Punt Returns and Modifier 256 * 0
      x01 = 0 Punt Returns and Modifier 256 * 1
      x02 = 0 Punt Returns and Modifier 256 * 2
      x03 = 0 Punt Returns and Modifier 256 * 3
      x04 = 1 Punt Returns and Modifier 256 * 0 ...x80F = Punt Return Yards (x00 to xFF) (Punt Return Yards + Modifier disp
x810 = Punt Return TDs and Receiving Yards Modifier (x00 to xFF)
      x00 = 0 TDs and Modifier 256 * 0x01 = 0 TDs and Modifier 256 * 1
      x02 = 0 TDs and Modifier 256 * 2
      x03 = 0 TDs and Modifier 256 * 3
      x04 = 0 TDs and Modifier 256 * 4
      x05 = 0 TDs and Modifier 256 * 5
      x06 = 0 TDs and Modifier 256 * 6
      x07 = 0 TDs and Modifier 256 * 7
      x08 = 0 TDs and Modifier 256 * 8
       x09 = 0 TDs and Modifier 256 * 9
       x0A = 0 TDs and Modifier 256 * 10
       x0B = 0 TDs and Modifier 256 * 11
```
 $x0C = 0$  TDs and Modifier 256  $*$  12  $x0D = 0$  TDs and Modifier 256  $*$  13  $x0E = 0$  TDs and Modifier 256  $*$  14  $x0F = 0$  TDs and Modifier 256  $*$  15  $x10 = 1$  TDs and Modifier 256  $* 0 ...$  $x811$  = Rush Attempts ( $x00$  to  $xFF$ ) x812 = Rushing Yards (x00 to xFF) (Rushing Yards + Modifier is displayed x813 = Rushing TDs and Rushing Yards Modifier (x00 to xFF)  $x00 = 0$  TDs and Modifier 256  $* 0$  $x01 = 0$  TDs and Modifier 256  $*$  1  $x02 = 0$  TDs and Modifier 256  $*$  2  $x03 = 0$  TDs and Modifier 256  $*$  3  $x04 = 1$  TDs and Modifier 256  $* 0 \ldots$ WR4:  $x814$  = Receptions ( $x00$  to  $xFF$ ) x815 = Receiving Yards (x00 to xFF) (Receiving Yards + Modifier displaye x816 = Receiving TDs and Punt Return Yards Modifier (x00 to xFF)  $x00 = 0$  TDs and Modifier 256  $* 0$  $x01 = 0$  TDs and Modifier 256  $*$  1  $x02 = 0$  TDs and Modifier 256  $*$  2  $x03 = 0$  TDs and Modifier 256  $*$  3  $x04 = 1$  TDs and Modifier 256  $* 0 ...$  $x817 =$  Kick Returns ( $x00$  to  $xFF$ ) x00 = 0 Returns  $x01 = 0$  Returns  $x02 = 1$  Returns ... x818 = Kick Return Yards (x00 to xFF) (Kick Return Yards + Modifier disp x819 = Kick Return TDs and Kick Return Yards Modifier (x00 to xFF)  $x00 = 0$  TDs and Modifier 256  $* 0$  $x01 = 0$  TDs and Modifier 256  $*$  1  $x02 = 0$  TDs and Modifier 256  $*$  2  $x03 = 0$  TDs and Modifier 256  $*$  3  $x04 = 0$  TDs and Modifier 256  $*$  4  $x05 = 0$  TDs and Modifier 256  $*$  5  $x06 = 0$  TDs and Modifier 256  $*$  6  $x07 = 0$  TDs and Modifier 256  $*$  7  $x08 = 1$  TDs and Modifier 256  $* 0 ...$ x81A = Punt Returns and Rushing Yards Modifier (x00 to xFF)  $x00 = 0$  Punt Returns and Modifier 256  $* 0$  $x01 = 0$  Punt Returns and Modifier 256  $*$  1  $x02 = 0$  Punt Returns and Modifier 256  $*$  2  $x03 = 0$  Punt Returns and Modifier 256  $*$  3  $x04 = 1$  Punt Returns and Modifier 256  $* 0 ...$ x81B = Punt Return Yards (x00 to xFF) (Punt Return Yards + Modifier disp x81C = Punt Return TDs and Receiving Yards Modifier (x00 to xFF)  $x00 = 0$  TDs and Modifier 256  $* 0$  $x01 = 0$  TDs and Modifier 256  $*$  1  $x02 = 0$  TDs and Modifier 256  $*$  2

 $x03 = 0$  TDs and Modifier 256  $*$  3  $x04 = 0$  TDs and Modifier 256  $*$  4  $x05 = 0$  TDs and Modifier 256  $*$  5  $x06 = 0$  TDs and Modifier 256  $*$  6  $x07 = 0$  TDs and Modifier 256  $*$  7  $x08 = 0$  TDs and Modifier 256  $*$  8  $x09 = 0$  TDs and Modifier 256  $*$  9  $x0A = 0$  TDs and Modifier 256  $*$  10  $x0B = 0$  TDs and Modifier 256  $*$  11  $x0C = 0$  TDs and Modifier 256  $*$  12  $x0D = 0$  TDs and Modifier 256  $*$  13  $x0E = 0$  TDs and Modifier 256  $*$  14  $x0F = 0$  TDs and Modifier 256  $*$  15  $x10 = 1$  TDs and Modifier 256  $* 0 ...$ x81D = Rush Attempts (x00 to xFF) x81E = Rushing Yards (x00 to xFF) (Rushing Yards + Modifier is displayed x81F = Rushing TDs and Rushing Yards Modifier (x00 to xFF)  $x00 = 0$  TDs and Modifier 256  $* 0$  $x01 = 0$  TDs and Modifier 256  $*$  1  $x02 = 0$  TDs and Modifier 256  $*$  2  $x03 = 0$  TDs and Modifier 256  $*$  3  $x04 = 1$  TDs and Modifier 256  $* 0 ...$ TE1: x820 = Receptions (x00 to xFF) x821 = Receiving Yards (x00 to xFF) (Receiving Yards + Modifier displaye x822 = Receiving TDs and Punt Return Yards Modifier (x00 to xFF)  $x00 = 0$  TDs and Modifier 256  $* 0$  $x01 = 0$  TDs and Modifier 256  $*$  1  $x02 = 0$  TDs and Modifier 256  $*$  2  $x03 = 0$  TDs and Modifier 256  $*$  3  $x04 = 1$  TDs and Modifier 256  $* 0 ...$  $x823 =$  Kick Returns ( $x00$  to  $xFF$ ) x00 = 0 Returns  $x01 = 0$  Returns  $x02 = 1$  Returns ... x824 = Kick Return Yards (x00 to xFF) (Kick Return Yards + Modifier disp x825 = Kick Return TDs and Kick Return Yards Modifier (x00 to xFF)  $x00 = 0$  TDs and Modifier 256  $* 0$  $x01 = 0$  TDs and Modifier 256  $*$  1  $x02 = 0$  TDs and Modifier 256  $*$  2  $x03 = 0$  TDs and Modifier 256  $*$  3  $x04 = 0$  TDs and Modifier 256  $*$  4  $x05 = 0$  TDs and Modifier 256  $*$  5  $x06 = 0$  TDs and Modifier 256  $*$  6  $x07 = 0$  TDs and Modifier 256  $*$  7  $x08 = 1$  TDs and Modifier 256  $* 0 ...$ x826 = Punt Returns and Rushing Yards Modifier (x00 to xFF)  $x00 = 0$  Punt Returns and Modifier 256  $* 0$ 

 $x01 = 0$  Punt Returns and Modifier 256  $*$  1  $x02 = 0$  Punt Returns and Modifier 256  $*$  2  $x03 = 0$  Punt Returns and Modifier 256  $*$  3  $x04 = 1$  Punt Returns and Modifier 256  $* 0 ...$ x827 = Punt Return Yards (x00 to xFF) (Punt Return Yards + Modifier disp  $x828$  = Punt Return TDs and Receiving Yards Modifier ( $x00$  to  $xFF$ )  $x00 = 0$  TDs and Modifier 256  $* 0$  $x01 = 0$  TDs and Modifier 256  $*$  1  $x02 = 0$  TDs and Modifier 256  $*$  2  $x03 = 0$  TDs and Modifier 256  $*$  3  $x04 = 0$  TDs and Modifier 256  $*$  4  $x05 = 0$  TDs and Modifier 256  $*$  5  $x06 = 0$  TDs and Modifier 256  $*$  6  $x07 = 0$  TDs and Modifier 256  $*$  7  $x08 = 0$  TDs and Modifier 256  $*$  8  $x09 = 0$  TDs and Modifier 256  $*$  9  $x0A = 0$  TDs and Modifier 256  $*$  10  $x0B = 0$  TDs and Modifier 256  $*$  11  $x0C = 0$  TDs and Modifier 256  $*$  12  $x0D = 0$  TDs and Modifier 256  $*$  13  $x0E = 0$  TDs and Modifier 256  $*$  14  $x0F = 0$  TDs and Modifier 256  $*$  15  $x10 = 1$  TDs and Modifier 256  $* 0 ...$  $x829$  = Rush Attempts ( $x00$  to  $xFF$ ) x82A = Rushing Yards (x00 to xFF) (Rushing Yards + Modifier is displayed x82B = Rushing TDs and Rushing Yards Modifier (x00 to xFF)  $x00 = 0$  TDs and Modifier 256  $* 0$  $x01 = 0$  TDs and Modifier 256  $*$  1  $x02 = 0$  TDs and Modifier 256  $*$  2  $x03 = 0$  TDs and Modifier 256  $*$  3  $x04 = 1$  TDs and Modifier 256  $* 0 ...$ TE2:  $x82C = Receptions (x00 to xFF)$ x82D = Receiving Yards (x00 to xFF) (Receiving Yards + Modifier displaye x82E = Receiving TDs and Punt Return Yards Modifier (x00 to xFF)  $x00 = 0$  TDs and Modifier 256  $* 0$  $x01 = 0$  TDs and Modifier 256  $*$  1  $x02 = 0$  TDs and Modifier 256  $*$  2  $x03 = 0$  TDs and Modifier 256  $*$  3  $x04 = 1$  TDs and Modifier 256  $* 0 ...$ x82F = Kick Returns (x00 to xFF) x00 = 0 Returns  $x01 = 0$  Returns  $x02 = 1$  Returns ... x830 = Kick Return Yards (x00 to xFF) (Kick Return Yards + Modifier disp x831 = Kick Return TDs and Kick Return Yards Modifier (x00 to xFF)  $x00 = 0$  TDs and Modifier 256  $* 0$  $x01 = 0$  TDs and Modifier 256  $*$  1

 $x02 = 0$  TDs and Modifier 256  $*$  $x03 = 0$  TDs and Modifier 256  $*$  $x04 = 0$  TDs and Modifier 256  $*$  $x05 = 0$  TDs and Modifier 256  $*$  $x06 = 0$  TDs and Modifier 256  $*$  $x07 = 0$  TDs and Modifier 256  $*$  $x08 = 1$  TDs and Modifier 256  $*$  0 ... x832 = Punt Returns and Rushing Yards Modifier (x00 to xFF)  $x00 = 0$  Punt Returns and Modifier 256  $*$  $x01 = 0$  Punt Returns and Modifier 256  $*$  $x02 = 0$  Punt Returns and Modifier 256  $*$  $x03 = 0$  Punt Returns and Modifier 256  $*$  $x04 = 1$  Punt Returns and Modifier 256  $* 0 ...$ x833 = Punt Return Yards (x00 to xFF) (Punt Return Yards + Modifier disp x834 = Punt Return TDs and Receiving Yards Modifier (x00 to xFF)  $x00 = 0$  TDs and Modifier 256  $* 0$  $x01 = 0$  TDs and Modifier 256  $*$  $x02 = 0$  TDs and Modifier 256  $*$  $x03 = 0$  TDs and Modifier 256  $*$  $x04 = 0$  TDs and Modifier 256  $*$  $x05 = 0$  TDs and Modifier 256  $*$  $x06 = 0$  TDs and Modifier 256  $*$  $x07 = 0$  TDs and Modifier 256  $*$  $x08 = 0$  TDs and Modifier 256  $*$  $x09 = 0$  TDs and Modifier 256  $*$  $x0A = 0$  TDs and Modifier 256  $*$  $x0B = 0$  TDs and Modifier 256  $*$  $x0C = 0$  TDs and Modifier 256  $*$  $x0D = 0$  TDs and Modifier 256  $*$  $x0E = 0$  TDs and Modifier 256  $*$  $x0F = 0$  TDs and Modifier 256  $*$  $x10 = 1$  TDs and Modifier 256  $* 0 ...$  $x835$  = Rush Attempts ( $x00$  to  $xFF$ ) x836 = Rushing Yards (x00 to xFF) (Rushing Yards + Modifier is displayed x837 = Rushing TDs and Rushing Yards Modifier (x00 to xFF)  $x00 = 0$  TDs and Modifier 256  $* 0$  $x01 = 0$  TDs and Modifier 256  $*$  $x02 = 0$  TDs and Modifier 256  $*$  $x03 = 0$  TDs and Modifier 256  $*$  $x04 = 1$  TDs and Modifier 256  $*$  0 ... RE: x838 = Sacks and INT Modifier (x00 to xFF)  $x00 = 0$  Sacks and Modifier 16  $* 0$  $x01 = 0$  Sacks and Modifier 16  $*$  $x02 = 1$  Sacks and Modifier 16  $*$  0 ... x839 = INTs, INT TDs, and INT Yards Modifier (x00 to xFF) (INTs + Modifi  $x00 = 0$  INTs, 0 TDs, and Modifier 256  $*$  $x01 = 0$  INTs, 0 TDs, and Modifier 256  $*$ 

 $x02 = 0$  INTs, 1 TDs, and Modifier 256  $*$  $x03 = 0$  INTs, 1 TDs, and Modifier 256  $*$  $x04 = 0$  INTs, 2 TDs, and Modifier 256  $*$  $x05 = 0$  INTs, 2 TDs, and Modifier 256  $*$  $x06 = 0$  INTs, 3 TDs, and Modifier 256  $*$  $x07 = 0$  INTs, 3 TDs, and Modifier 256  $*$  $x08 = 0$  INTs, 4 TDs, and Modifier 256  $*$  $x09 = 0$  INTs, 4 TDs, and Modifier 256  $*$  $x\theta A = \theta$  INTs, 5 TDs, and Modifier 256  $*$  $x0B = 0$  INTs, 5 TDs, and Modifier 256  $*$  $x0C = 0$  INTs, 6 TDs, and Modifier 256  $*$  $x0D = 0$  INTs, 6 TDs, and Modifier 256  $*$  $x0E = 0$  INTs, 7 TDs, and Modifier 256  $*$  $x0F = 0$  INTs, 7 TDs, and Modifier 256  $*$  $x10 = 1$  INTs, 0 TDs, and Modifier 256  $*$  0 ... x83A = INT Yards (x00 to xFF) (INT Yards + Modifier is displayed) NT: x83B = Sacks and INT Modifier (x00 to xFF)  $x00 = 0$  Sacks and Modifier 16  $*$  $x01 = 0$  Sacks and Modifier 16  $*$  $x02 = 1$  Sacks and Modifier 16  $*$  0 ... x83C = INTs, INT TDs, and INT Yards Modifier (x00 to xFF) (INTs + Modifi  $x00 = 0$  INTs, 0 TDs, and Modifier 256  $*$  $x01 = 0$  INTs, 0 TDs, and Modifier 256  $*$  $x02 = 0$  INTs, 1 TDs, and Modifier 256  $*$  $x03 = 0$  INTs, 1 TDs, and Modifier 256  $*$  $x04 = 0$  INTs, 2 TDs, and Modifier 256  $*$  $x05 = 0$  INTs, 2 TDs, and Modifier 256  $*$  $x06 = 0$  INTs, 3 TDs, and Modifier 256  $*$  $x07 = 0$  INTs, 3 TDs, and Modifier 256  $*$  $x08 = 0$  INTs, 4 TDs, and Modifier 256  $*$  $x09 = 0$  INTs, 4 TDs, and Modifier 256  $*$  $x\theta A = \theta$  INTs, 5 TDs, and Modifier 256  $*$  $x0B = 0$  INTs, 5 TDs, and Modifier 256  $*$  $x0C = 0$  INTs, 6 TDs, and Modifier 256  $*$  $x0D = 0$  INTs, 6 TDs, and Modifier 256  $*$  $x0E = 0$  INTs, 7 TDs, and Modifier 256  $*$  $x0F = 0$  INTs, 7 TDs, and Modifier 256  $*$  $x10 = 1$  INTs, 0 TDs, and Modifier 256  $*$  0 ... x83D = INT Yards (x00 to xFF) (INT Yards + Modifier is displayed) LE: x83E = Sacks and INT Modifier (x00 to xFF)  $x00 = 0$  Sacks and Modifier 16  $*$  $x01 = 0$  Sacks and Modifier 16  $*$  $x02 = 1$  Sacks and Modifier 16  $* 0 ...$ x83F = INTs, INT TDs, and INT Yards Modifier (x00 to xFF) (INTs + Modifi  $x00 = 0$  INTs, 0 TDs, and Modifier 256  $*$  $x01 = 0$  INTs, 0 TDs, and Modifier 256  $*$ 

 $x02 = 0$  INTs, 1 TDs, and Modifier 256  $*$  $x03 = 0$  INTs, 1 TDs, and Modifier 256  $*$  $x04 = 0$  INTs, 2 TDs, and Modifier 256  $*$  $x05 = 0$  INTs, 2 TDs, and Modifier 256  $*$  $x06 = 0$  INTs, 3 TDs, and Modifier 256  $*$  $x07 = 0$  INTs, 3 TDs, and Modifier 256  $*$  $x08 = 0$  INTs, 4 TDs, and Modifier 256  $*$  $x09 = 0$  INTs, 4 TDs, and Modifier 256  $*$  $x\theta A = \theta$  INTs, 5 TDs, and Modifier 256  $*$  $x0B = 0$  INTs, 5 TDs, and Modifier 256  $*$  $x0C = 0$  INTs, 6 TDs, and Modifier 256  $*$  $x0D = 0$  INTs, 6 TDs, and Modifier 256  $*$  $x0E = 0$  INTs, 7 TDs, and Modifier 256  $*$  $x0F = 0$  INTs, 7 TDs, and Modifier 256  $*$  $x10 = 1$  INTs, 0 TDs, and Modifier 256  $*$  0 ... x840 = INT Yards (x00 to xFF) (INT Yards + Modifier is displayed) ROLB: x841 = Sacks and INT Modifier (x00 to xFF)  $x00 = 0$  Sacks and Modifier 16  $*$  $x01 = 0$  Sacks and Modifier 16  $*$  $x02 = 1$  Sacks and Modifier 16  $*$  0 ... x842 = INTs, INT TDs, and INT Yards Modifier (x00 to xFF) (INTs + Modifi  $x00 = 0$  INTs, 0 TDs, and Modifier 256  $*$  $x01 = 0$  INTs, 0 TDs, and Modifier 256  $*$  $x02 = 0$  INTs, 1 TDs, and Modifier 256  $*$  $x03 = 0$  INTs, 1 TDs, and Modifier 256  $*$  $x04 = 0$  INTs, 2 TDs, and Modifier 256  $*$  $x05 = 0$  INTs, 2 TDs, and Modifier 256  $*$  $x06 = 0$  INTs, 3 TDs, and Modifier 256  $*$  $x07 = 0$  INTs, 3 TDs, and Modifier 256  $*$  $x08 = 0$  INTs, 4 TDs, and Modifier 256  $*$  $x09 = 0$  INTs, 4 TDs, and Modifier 256  $*$  $x\theta A = \theta$  INTs, 5 TDs, and Modifier 256  $*$  $x0B = 0$  INTs, 5 TDs, and Modifier 256  $*$  $x0C = 0$  INTs, 6 TDs, and Modifier 256  $*$  $x0D = 0$  INTs, 6 TDs, and Modifier 256  $*$  $x0E = 0$  INTs, 7 TDs, and Modifier 256  $*$  $x0F = 0$  INTs, 7 TDs, and Modifier 256  $*$  $x10 = 1$  INTs, 0 TDs, and Modifier 256  $*$  0 ... x843 = INT Yards (x00 to xFF) (INT Yards + Modifier is displayed) RILB: x844 = Sacks and INT Modifier (x00 to xFF)  $x00 = 0$  Sacks and Modifier 16  $*$  $x01 = 0$  Sacks and Modifier 16  $*$  $x02 = 1$  Sacks and Modifier 16  $* 0 ...$ x845 = INTs, INT TDs, and INT Yards Modifier (x00 to xFF) (INTs + Modifi  $x00 = 0$  INTs, 0 TDs, and Modifier 256  $*$  $x01 = 0$  INTs, 0 TDs, and Modifier 256  $*$ 

 $x02 = 0$  INTs, 1 TDs, and Modifier 256  $*$  $x03 = 0$  INTs, 1 TDs, and Modifier 256  $*$  $x04 = 0$  INTs, 2 TDs, and Modifier 256  $*$  $x05 = 0$  INTs, 2 TDs, and Modifier 256  $*$  $x06 = 0$  INTs, 3 TDs, and Modifier 256  $*$  $x07 = 0$  INTs, 3 TDs, and Modifier 256  $*$  $x08 = 0$  INTs, 4 TDs, and Modifier 256  $*$  $x09 = 0$  INTs, 4 TDs, and Modifier 256  $*$  $x\theta A = \theta$  INTs, 5 TDs, and Modifier 256  $*$  $x0B = 0$  INTs, 5 TDs, and Modifier 256  $*$  $x0C = 0$  INTs, 6 TDs, and Modifier 256  $*$  $x0D = 0$  INTs, 6 TDs, and Modifier 256  $*$  $x0E = 0$  INTs, 7 TDs, and Modifier 256  $*$  $x0F = 0$  INTs, 7 TDs, and Modifier 256  $*$  $x10 = 1$  INTs, 0 TDs, and Modifier 256  $*$  0 ... x846 = INT Yards (x00 to xFF) (INT Yards + Modifier is displayed) LILB: x847 = Sacks and INT Modifier (x00 to xFF)  $x00 = 0$  Sacks and Modifier 16  $*$  $x01 = 0$  Sacks and Modifier 16  $*$  $x02 = 1$  Sacks and Modifier 16  $*$  0 ... x848 = INTs, INT TDs, and INT Yards Modifier (x00 to xFF) (INTs + Modifi  $x00 = 0$  INTs, 0 TDs, and Modifier 256  $*$  $x01 = 0$  INTs, 0 TDs, and Modifier 256  $*$  $x02 = 0$  INTs, 1 TDs, and Modifier 256  $*$  $x03 = 0$  INTs, 1 TDs, and Modifier 256  $*$  $x04 = 0$  INTs, 2 TDs, and Modifier 256  $*$  $x05 = 0$  INTs, 2 TDs, and Modifier 256  $*$  $x06 = 0$  INTs, 3 TDs, and Modifier 256  $*$  $x07 = 0$  INTs, 3 TDs, and Modifier 256  $*$  $x08 = 0$  INTs, 4 TDs, and Modifier 256  $*$  $x09 = 0$  INTs, 4 TDs, and Modifier 256  $*$  $x\theta A = \theta$  INTs, 5 TDs, and Modifier 256  $*$  $x0B = 0$  INTs, 5 TDs, and Modifier 256  $*$  $x0C = 0$  INTs, 6 TDs, and Modifier 256  $*$  $x0D = 0$  INTs, 6 TDs, and Modifier 256  $*$  $x0E = 0$  INTs, 7 TDs, and Modifier 256  $*$  $x0F = 0$  INTs, 7 TDs, and Modifier 256  $*$  $x10 = 1$  INTs, 0 TDs, and Modifier 256  $*$  0 ... x849 = INT Yards (x00 to xFF) (INT Yards + Modifier is displayed) LOLB: x84A = Sacks and INT Modifier (x00 to xFF)  $x00 = 0$  Sacks and Modifier 16  $*$  $x01 = 0$  Sacks and Modifier 16  $*$  $x02 = 1$  Sacks and Modifier 16  $* 0 ...$ x84B = INTs, INT TDs, and INT Yards Modifier (x00 to xFF) (INTs + Modifi  $x00 = 0$  INTs, 0 TDs, and Modifier 256  $*$  $x01 = 0$  INTs, 0 TDs, and Modifier 256  $*$ 

 $x02 = 0$  INTs, 1 TDs, and Modifier 256  $*$  $x03 = 0$  INTs, 1 TDs, and Modifier 256  $*$  $x04 = 0$  INTs, 2 TDs, and Modifier 256  $*$  $x05 = 0$  INTs, 2 TDs, and Modifier 256  $*$  $x06 = 0$  INTs, 3 TDs, and Modifier 256  $*$  $x07 = 0$  INTs, 3 TDs, and Modifier 256  $*$  $x08 = 0$  INTs, 4 TDs, and Modifier 256  $*$  $x09 = 0$  INTs, 4 TDs, and Modifier 256  $*$  $x\theta A = \theta$  INTs, 5 TDs, and Modifier 256  $*$  $x0B = 0$  INTs, 5 TDs, and Modifier 256  $*$  $x0C = 0$  INTs, 6 TDs, and Modifier 256  $*$  $x0D = 0$  INTs, 6 TDs, and Modifier 256  $*$  $x0E = 0$  INTs, 7 TDs, and Modifier 256  $*$  $x0F = 0$  INTs, 7 TDs, and Modifier 256  $*$  $x10 = 1$  INTs, 0 TDs, and Modifier 256  $*$  0 ... x84C = INT Yards (x00 to xFF) (INT Yards + Modifier is displayed) RCB: x84D = Sacks and INT Modifier (x00 to xFF)  $x00 = 0$  Sacks and Modifier 16  $*$  $x01 = 0$  Sacks and Modifier 16  $*$  $x02 = 1$  Sacks and Modifier 16  $*$  0 ... x84E = INTs, INT TDs, and INT Yards Modifier (x00 to xFF) (INTs + Modifi  $x00 = 0$  INTs, 0 TDs, and Modifier 256  $*$  $x01 = 0$  INTs, 0 TDs, and Modifier 256  $*$  $x02 = 0$  INTs, 1 TDs, and Modifier 256  $*$  $x03 = 0$  INTs, 1 TDs, and Modifier 256  $*$  $x04 = 0$  INTs, 2 TDs, and Modifier 256  $*$  $x05 = 0$  INTs, 2 TDs, and Modifier 256  $*$  $x06 = 0$  INTs, 3 TDs, and Modifier 256  $*$  $x07 = 0$  INTs, 3 TDs, and Modifier 256  $*$  $x08 = 0$  INTs, 4 TDs, and Modifier 256  $*$  $x09 = 0$  INTs, 4 TDs, and Modifier 256  $*$  $x\theta A = \theta$  INTs, 5 TDs, and Modifier 256  $*$  $x0B = 0$  INTs, 5 TDs, and Modifier 256  $*$  $x0C = 0$  INTs, 6 TDs, and Modifier 256  $*$  $x0D = 0$  INTs, 6 TDs, and Modifier 256  $*$  $x0E = 0$  INTs, 7 TDs, and Modifier 256  $*$  $x0F = 0$  INTs, 7 TDs, and Modifier 256  $*$  $x10 = 1$  INTs, 0 TDs, and Modifier 256  $*$  0 ... x84F = INT Yards (x00 to xFF) (INT Yards + Modifier is displayed) LCB: x850 = Sacks and INT Modifier (x00 to xFF)  $x00 = 0$  Sacks and Modifier 16  $*$  $x01 = 0$  Sacks and Modifier 16  $*$  $x02 = 1$  Sacks and Modifier 16  $* 0 ...$ x851 = INTs, INT TDs, and INT Yards Modifier (x00 to xFF) (INTs + Modifi  $x00 = 0$  INTs, 0 TDs, and Modifier 256  $*$  $x01 = 0$  INTs, 0 TDs, and Modifier 256  $*$ 

 $x02 = 0$  INTs, 1 TDs, and Modifier 256  $*$  $x03 = 0$  INTs, 1 TDs, and Modifier 256  $*$  $x04 = 0$  INTs, 2 TDs, and Modifier 256  $*$  $x05 = 0$  INTs, 2 TDs, and Modifier 256  $*$  $x06 = 0$  INTs, 3 TDs, and Modifier 256  $*$  $x07 = 0$  INTs, 3 TDs, and Modifier 256  $*$  $x08 = 0$  INTs, 4 TDs, and Modifier 256  $*$  $x09 = 0$  INTs, 4 TDs, and Modifier 256  $*$  $x\theta A = \theta$  INTs, 5 TDs, and Modifier 256  $*$  $x0B = 0$  INTs, 5 TDs, and Modifier 256  $*$  $x0C = 0$  INTs, 6 TDs, and Modifier 256  $*$  $x0D = 0$  INTs, 6 TDs, and Modifier 256  $*$  $x0E = 0$  INTs, 7 TDs, and Modifier 256  $*$  $x0F = 0$  INTs, 7 TDs, and Modifier 256  $*$  $x10 = 1$  INTs, 0 TDs, and Modifier 256  $*$  0 ... x852 = INT Yards (x00 to xFF) (INT Yards + Modifier is displayed) FS: x853 = Sacks and INT Modifier (x00 to xFF)  $x00 = 0$  Sacks and Modifier 16  $*$  $x01 = 0$  Sacks and Modifier 16  $*$  $x02 = 1$  Sacks and Modifier 16  $*$  0 ... x854 = INTs, INT TDs, and INT Yards Modifier (x00 to xFF) (INTs + Modifi  $x00 = 0$  INTs, 0 TDs, and Modifier 256  $*$  $x01 = 0$  INTs, 0 TDs, and Modifier 256  $*$  $x02 = 0$  INTs, 1 TDs, and Modifier 256  $*$  $x03 = 0$  INTs, 1 TDs, and Modifier 256  $*$  $x04 = 0$  INTs, 2 TDs, and Modifier 256  $*$  $x05 = 0$  INTs, 2 TDs, and Modifier 256  $*$  $x06 = 0$  INTs, 3 TDs, and Modifier 256  $*$  $x07 = 0$  INTs, 3 TDs, and Modifier 256  $*$  $x08 = 0$  INTs, 4 TDs, and Modifier 256  $*$  $x09 = 0$  INTs, 4 TDs, and Modifier 256  $*$  $x\theta A = \theta$  INTs, 5 TDs, and Modifier 256  $*$  $x0B = 0$  INTs, 5 TDs, and Modifier 256  $*$  $x0C = 0$  INTs, 6 TDs, and Modifier 256  $*$  $x0D = 0$  INTs, 6 TDs, and Modifier 256  $*$  $x0E = 0$  INTs, 7 TDs, and Modifier 256  $*$  $x0F = 0$  INTs, 7 TDs, and Modifier 256  $*$  $x10 = 1$  INTs, 0 TDs, and Modifier 256  $*$  0 ... x855 = INT Yards (x00 to xFF) (INT Yards + Modifier is displayed) SS: x856 = Sacks and INT Modifier (x00 to xFF)  $x00 = 0$  Sacks and Modifier 16  $*$  $x01 = 0$  Sacks and Modifier 16  $*$  $x02 = 1$  Sacks and Modifier 16  $* 0 ...$ x857 = INTs, INT TDs, and INT Yards Modifier (x00 to xFF) (INTs + Modifi  $x00 = 0$  INTs, 0 TDs, and Modifier 256  $*$  $x01 = 0$  INTs, 0 TDs, and Modifier 256  $*$ 

 $x03 = 0$  INTs, 1 TDs, and Modifier 256  $*$  1  $x04 = 0$  INTs, 2 TDs, and Modifier 256  $*$  0  $x05 = 0$  INTs, 2 TDs, and Modifier 256  $*$  1  $x06 = 0$  INTs, 3 TDs, and Modifier 256  $*$  0  $x07 = 0$  INTs, 3 TDs, and Modifier 256  $*$  1  $x08 = 0$  INTs, 4 TDs, and Modifier 256  $*$  0  $x09 = 0$  INTs, 4 TDs, and Modifier 256  $*$  1  $x\theta A = \theta$  INTs, 5 TDs, and Modifier 256  $*$  0  $x0B = 0$  INTs, 5 TDs, and Modifier 256  $*$  1  $x0C = 0$  INTs, 6 TDs, and Modifier 256  $*$  0  $x0D = 0$  INTs, 6 TDs, and Modifier 256  $*$  1  $x0E = 0$  INTs, 7 TDs, and Modifier 256  $*$  0  $x0F = 0$  INTs, 7 TDs, and Modifier 256  $*$  1  $x10 = 1$  INTs, 0 TDs, and Modifier 256  $*$  0 ... x858 = INT Yards (x00 to xFF) (INT Yards + Modifier is displayed) K:  $x859$  = XP Attempts ( $x80$  to  $xFF$ ) \*Repeats over at  $x64$  $x85A = XP$  Made  $(x00$  to  $xFF)$  $x85B = FG$  Attempts ( $x80$  to  $xFF$ ) \*Repeats over at  $x64$  $x85C = FB$  Made  $(x00 to xFF)$ P:  $x85D =$  Punts ( $x00$  to  $xFF$ ) x85E = Punt Yards (x00 to xFF) (Punt Yards + Modifier is displayed) x85F = Punt Yards Modifier (x00 to xFF) x00 = Modifier 256 \* 0  $x01$  = Modifier 256  $*$  1  $x02$  = Modifier 256  $*$  2  $x03$  = Modifier 256  $*$  3  $x04$  = Modifier 256  $*$  4 x05 = Modifier 256 \* 5  $x06$  = Modifier 256  $*$  6 x07 = Modifier 256 \* 7 x08 = Modifier 256 \* 8 x09 = Modifier 256 \* 9 x0A = Modifier 256 \* 10  $x0B$  = Modifier 256  $*$  11 x0C = Modifier 256 \* 12 x0D = Modifier 256 \* 13 x0E = Modifier 256 \* 14  $x0F$  = Modifier 256  $*$  15  $x10 =$  Modifier 256  $* 0 ...$ Team: x860 = Number of Wins (x00 to xFF) \*Repeats over at x64  $x861$  = Number of Losses ( $x80$  to  $xFF$ ) \*Repeats over at  $x64$  $x862$  = Number of Ties ( $x80$  to  $xFF$ ) \*Repeats over at  $x64$ x863 = Number of Pts (x00 to xFF) (Pts + Modifier is displayed) x864 = Number of Pts Modifier (x00 to xFF) \*After 999 the display messes

, ,

 $x02 = 0$  INTs, 1 TDs, and Modifier 256  $*$  0

```
x00 = Modifier 256 * 0
       x01 = Modifier 256 * 1
       x02 = Modifier 256 * 2
       x03 = Modifier 256 * 3 ...
x865 = Number of Opp Pts (x00 to xFF) (Opp Pts + Modifier is displayed)
x866 = Number of Opp Pts Modifier (x00 to xFF) *After 999 the display me
       x00 = Modifier 256 * 0
       x01 = Modifier 256 * 1
       x02 = Modifier 256 * 2
       x03 = Modifier 256 * 3 ...
x867 = Defensive Pass Yards Allowed (x00 to xFF) (Pass Yards Allowed + M
x868 = Defensive Pass Yards Allowed Modifier (x00 to xFF)
        x00 = Modifier 256 * 0
       x01 = Modifier 256 * 1 ...
x869 = Defensive Rush Yards Allowed (x00 to xFF) (Rush Yards Allowed + M
x86A = Defensive Rush Yards Allowed Modifier (x00 to xFF)
       x00 = Modifier 256 * 0
       x01 = Modifier 256 * 1 ...
                                                                        \mathbf{F}
```
 $\blacksquare$  provides the set of the set of the set of the set of the set of the set of the set of the set of the set of the set of the set of the set of the set of the set of the set of the set of the set of the set of the set

x85B to x86E is the playbook. Each hex nibble is a play in each play slot. The order is Run1, Run2 // Run3, Run4 // Pass1, Pass2 // Pass3, Pass4.

x86F to x872 are the starters. Each hex nibble is a player where  $0 = QB1$ ,  $1 = QB2$ ,  $2 = RB1$ , 3  $=$  RB2, 4 = RB3, 5 = RB4, 6 = WR1, 7 = WR2, 8 = WR3, 9 = WR4, A = TE1, and B = TE2. The order goes QB, RB1 // RB2, WR1 // WR2, TE // KR, PR.

x873 to x875 are the injuries. The numbers are broken down into bits where a 00 = Healthy and  $11$  = Injured. The first hex is QB1, QB2, RB1, RB2. The second hex is RB3, RB4, WR1, WR2. And the third hex is WR3, WR4, TE1, TE2.

x876 to x87D are the conditions. The numbers are again broken down into bits where 00 = Bad, 01 = Average, 10 = Good, and 11 = Excellent. Order goes QB1, QB2, RB1, RB2 // RB3, RB4, WR1, WR2 // WR3, WR4, TE1, TE2 // C, LG, RG, LT // RT, RE, NT, LE // ROLB, RILB, LILB, LOLB // RCB, LCB, FS, SS // K, P. The final nibble always appears to be 5.

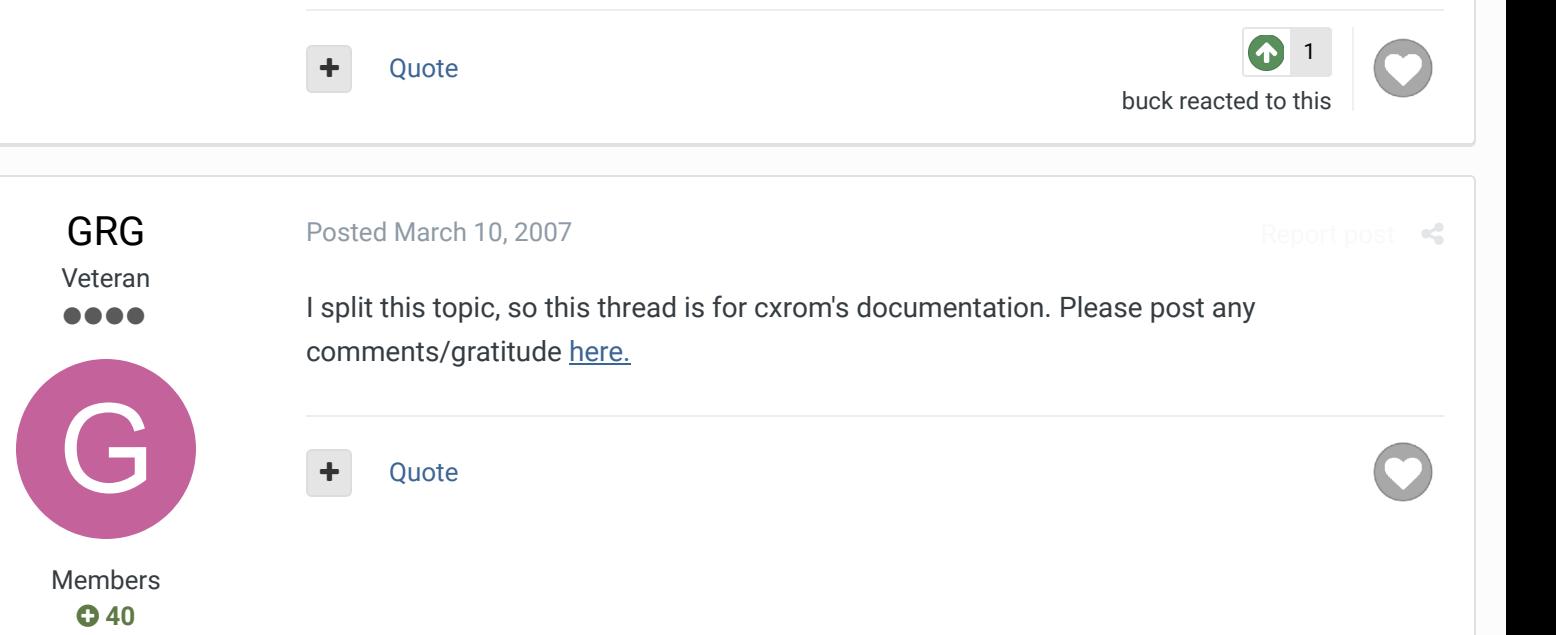

[Posted March 12, 2007](http://beta.tecmobowl.org/forums/topic/7850-removing-teams-from-the-menu/?do=findComment&comment=71010)

[Report post](http://beta.tecmobowl.org/forums/topic/7850-removing-teams-from-the-menu/?do=reportComment&comment=71010)

Veteran ....

[cxrom](http://beta.tecmobowl.org/profile/5655-cxrom/)

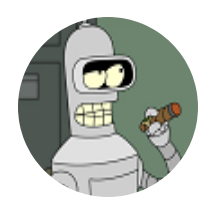

Members **019** 373 posts **Location:** Phoenix, AZ

### NFL Standings menu

-----------------------

this is the code that loads the correct teams for each division on the "NFL Standings" screen.

```
.org $AF34 ; @ 0x22F44 in rom
LDA $45 ; *1
ASL
TAY
LDA $BF5D,Y ; *2
LDX $BF5E,Y ; *3
STX $90
JSR $B3EC
```
\*1 = get the division index (00=AFC-E; 05=NFC-W)

- $*2$  = get the starting team index
- $*3$  = get the number of teams in the division

0x23F6D - 0x23F78 (12bytes)

these are the bytes that control the setup (pointed to by \*2 and \*3)

so:

\$00, \$04 = division starts at BUF and ends with N.E.

the length byte has to be \$04 or \$05 or the screen will stay black, but it won't crash. it'll still let you back out to the main menu.

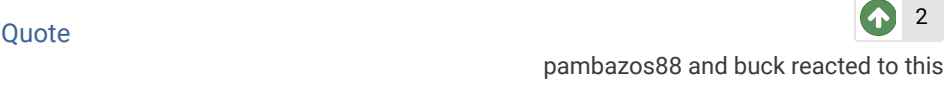

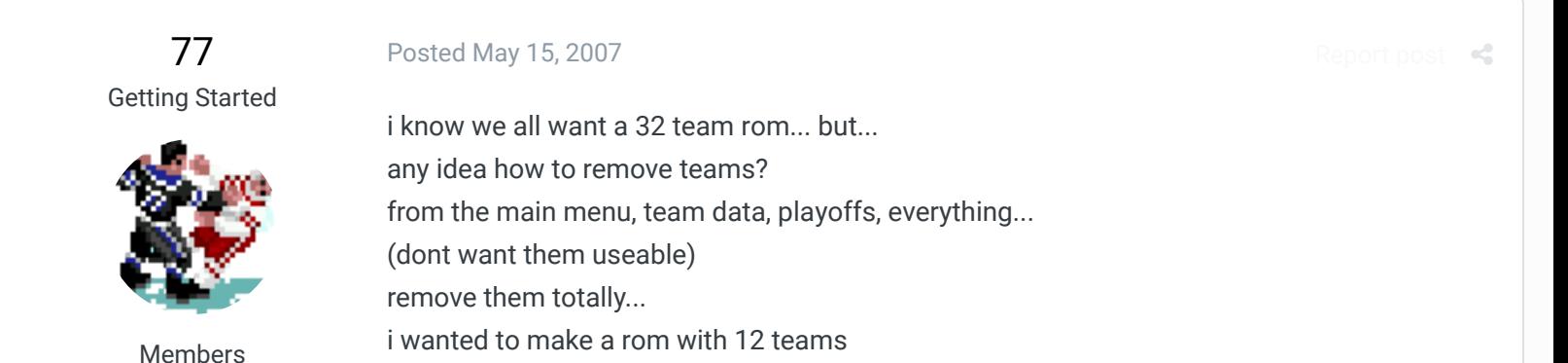

 **0** 8 posts

any ideas? thanks...

+ Quote

rt post

[cxrom](http://beta.tecmobowl.org/profile/5655-cxrom/) Veteran  $\bullet\bullet\bullet\bullet$ 

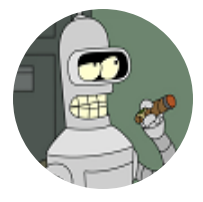

Members **019** 373 posts **Location:** Phoenix, AZ

> **0** 8 posts

[Posted May 16, 2007](http://beta.tecmobowl.org/forums/topic/7850-removing-teams-from-the-menu/?do=findComment&comment=72921)

starting at 0x23B4B is the dimensionY, dimensionX for "Team Data." followed by all the Y, X coordinates for the cursor. turn those into \$FF \$FF to make them unreachable. the "Preseason" and "Team Control" table is located at 0x23E93. editing the schedule is explained somewhere around here. this segment of code is the control loop for loading small helmet data for "Team Data", "Preseason", and "Team Control."

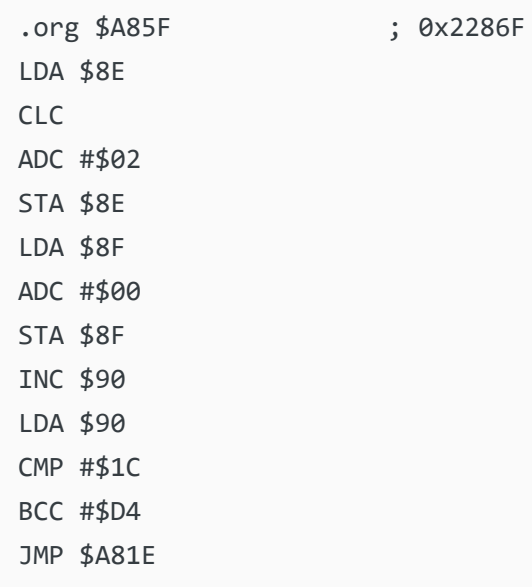

the rest of the menus/playoffs would require more assembly hacking.

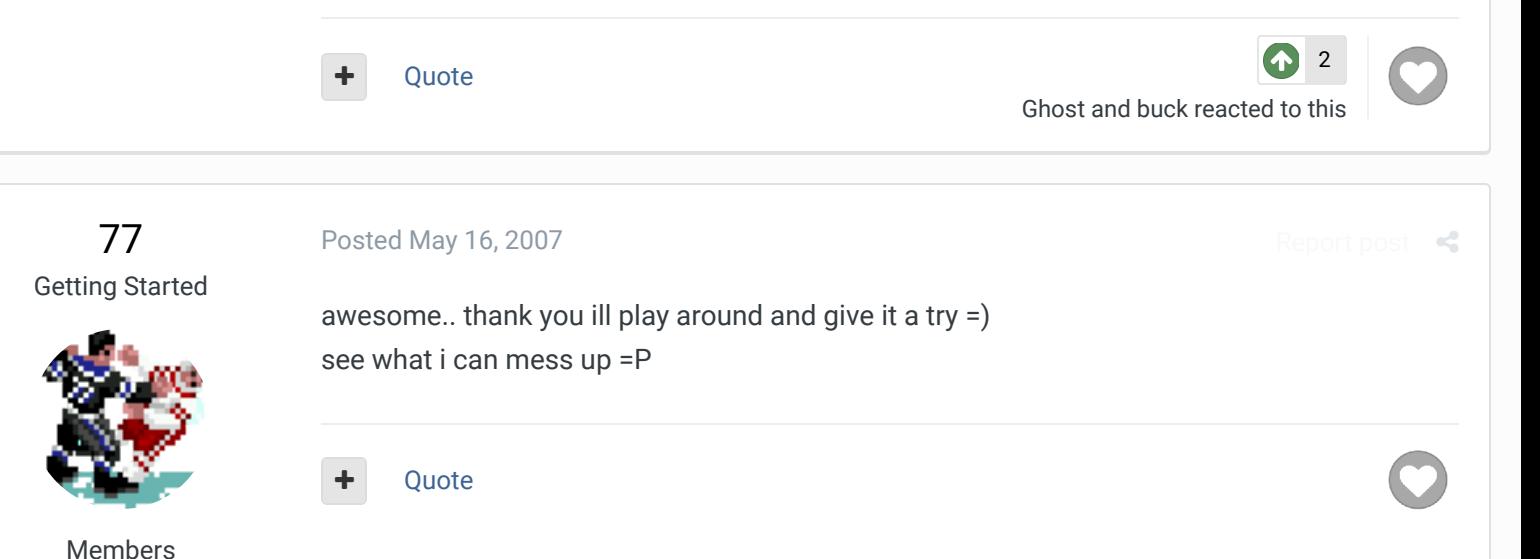

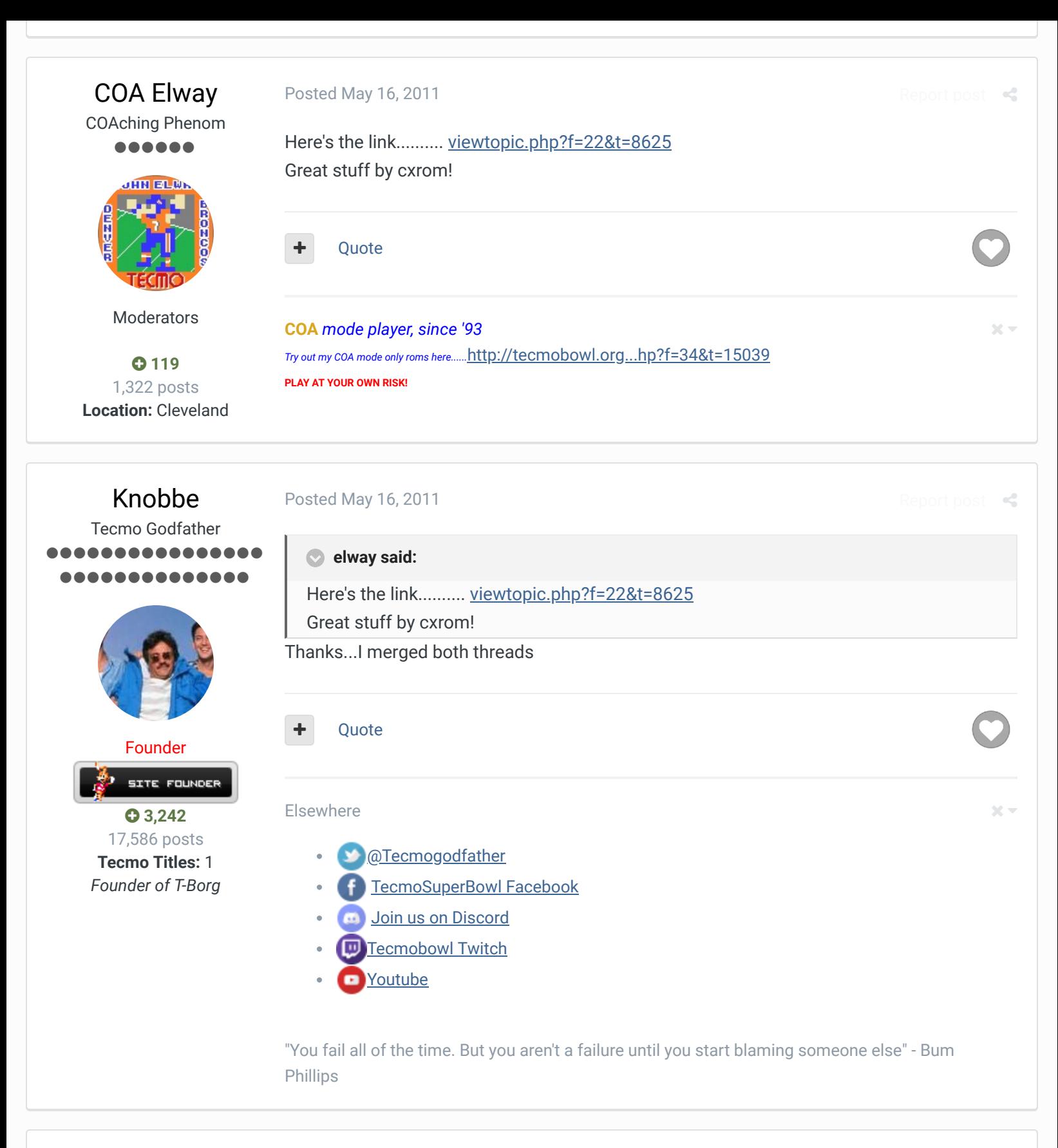

[Report post](http://beta.tecmobowl.org/forums/topic/7850-removing-teams-from-the-menu/?do=reportComment&comment=120513)  $\leq$ 

[averagetsbplayer](http://beta.tecmobowl.org/profile/5418-averagetsbplayer/)

Tecmo Legend ......

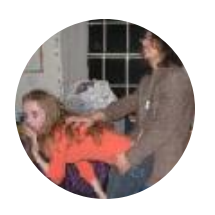

Team Start Locations:  $BUF = x7AE$  $IND = x87E$  $MIA = x94E$ 

[Posted October 12, 2011](http://beta.tecmobowl.org/forums/topic/7850-removing-teams-from-the-menu/?do=findComment&comment=120513)

**jstout said:**

NE = xA1E JETS = xAEE  $CIN = xBBE$  $CLE = xC8E$  $HOU = xD5E$ PIT =xE2E  $DEN = x1002$ ...

After PIT's stats, there are 260 bytes of x00 before DEN's stats start. Does anyone have any idea how/why that works? Is something pointing to these locations (ex. PIT's xE2E or DEN's x1002)?

#### Quote

#### [Madison Tecmo Tournament](http://www.tecmomadison.com/) - Only 1/2 garbage since 2008

2018: Green Bay - Not Good; Madison - Sweet 16 | 2017: Green Bay - Not Good; Madison - t-5th | 2016: Madison - Sweet 16 | 2015: Green Bay - 2nd Place; Madison - Elite 8, Ohio - Not Good, Iowa - Not Good | 2014: Nebraska - 2nd Place; Madison - Sweet 16; Ryder Cup - Winner (Team Madison); Iowa - Winner | 2013: Nebraska - Elite 8; Madison - Round of 32; Ohio - Sweet 16; Iowa - Final 6 | 2012: Madison - Sweet 16; Ohio - Sweet 16 | 2011: Madison - Round of 32; Ohio - 2-3 in triple-elim | 2010: Madison - Elite 8; Ohio - Sweet 16; Chicago - Final 4 | 2009: Madison - Round of 32; Ohio - Elite 8 | 2008: Madison - Round of 32

## [averagetsbplayer](http://beta.tecmobowl.org/profile/5418-averagetsbplayer/)

Tecmo Legend ......

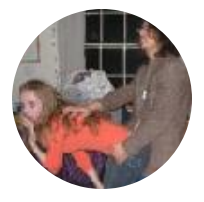

Members  **[141](http://beta.tecmobowl.org/profile/5418-averagetsbplayer/reputation/)** 1,381 posts **Location:** Madison, WI

#### [Posted October 15, 2011](http://beta.tecmobowl.org/forums/topic/7850-removing-teams-from-the-menu/?do=findComment&comment=120549)

Also, does the save state store negative values somehow? These "multipliers" that are used for multiple stats (Passing TDs and Passing Attempts Modifier) confuse me a bit. When looking at the hex in the save state, it looks like the save state does not store negative values in the "Season Stats" section. Am I correct about that?

**Ouote** 

#### [Madison Tecmo Tournament](http://www.tecmomadison.com/) - Only 1/2 garbage since 2008

2018: Green Bay - Not Good; Madison - Sweet 16 | 2017: Green Bay - Not Good; Madison - t-5th | 2016: Madison - Sweet 16 | 2015: Green Bay - 2nd Place; Madison - Elite 8, Ohio - Not Good, Iowa - Not Good | 2014: Nebraska - 2nd Place; Madison - Sweet 16; Ryder Cup - Winner (Team Madison); Iowa - Winner | 2013: Nebraska - Elite 8; Madison - Round of 32; Ohio - Sweet 16; Iowa - Final 6 | 2012: Madison - Sweet 16; Ohio - Sweet 16 | 2011: Madison - Round of 32; Ohio - 2-3 in triple-elim | 2010: Madison - Elite 8; Ohio - Sweet 16; Chicago - Final 4 | 2009: Madison - Round of 32; Ohio - Elite 8 | 2008: Madison - Round of 32

# [averagetsbplayer](http://beta.tecmobowl.org/profile/5418-averagetsbplayer/)

Tecmo Legend ......

**[Posted October 24, 2011](http://beta.tecmobowl.org/forums/topic/7850-removing-teams-from-the-menu/?do=findComment&comment=120638) [Report post](http://beta.tecmobowl.org/forums/topic/7850-removing-teams-from-the-menu/?do=reportComment&comment=120638)ed October 24, 2011** 

 $22 -$ 

[Report post](http://beta.tecmobowl.org/forums/topic/7850-removing-teams-from-the-menu/?do=reportComment&comment=120549)

 $\times$   $\times$ 

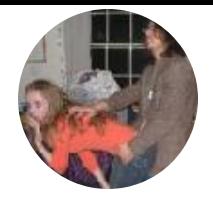

Members  **[141](http://beta.tecmobowl.org/profile/5418-averagetsbplayer/reputation/)** 1,381 posts **Location:** Madison, WI

#### **averagetsbplayer said:**

After PIT's stats, there are 260 bytes of x00 before DEN's stats start. Does anyone have any idea how/why that works? Is something pointing to these locations (ex. PIT's xE2E or DEN's x1002)?

Anyone ever understand those 260 bytes of x00?

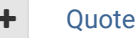

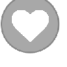

 $22 -$ 

[Report post](http://beta.tecmobowl.org/forums/topic/7850-removing-teams-from-the-menu/?do=reportComment&comment=126356)

[Report post](http://beta.tecmobowl.org/forums/topic/7850-removing-teams-from-the-menu/?do=reportComment&comment=126358)  $\triangleleft$ 

#### [Madison Tecmo Tournament](http://www.tecmomadison.com/) - Only 1/2 garbage since 2008

2018: Green Bay - Not Good; Madison - Sweet 16 | 2017: Green Bay - Not Good; Madison - t-5th | 2016: Madison - Sweet 16 | 2015: Green Bay - 2nd Place; Madison - Elite 8, Ohio - Not Good, Iowa - Not Good | 2014: Nebraska - 2nd Place; Madison - Sweet 16; Ryder Cup - Winner (Team Madison); Iowa - Winner | 2013: Nebraska - Elite 8; Madison - Round of 32; Ohio - Sweet 16; Iowa - Final 6 | 2012: Madison - Sweet 16; Ohio - Sweet 16 | 2011: Madison - Round of 32; Ohio - 2-3 in triple-elim | 2010: Madison - Elite 8; Ohio - Sweet 16; Chicago - Final 4 | 2009: Madison - Round of 32; Ohio - Elite 8 | 2008: Madison - Round of 32

# [pambazos88](http://beta.tecmobowl.org/profile/9389-pambazos88/)

Starter ....

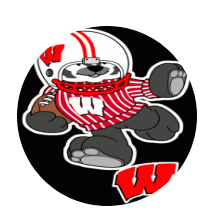

Members **0123** 155 posts **Location:** MX

#### [Posted September 30, 2012](http://beta.tecmobowl.org/forums/topic/7850-removing-teams-from-the-menu/?do=findComment&comment=126356)

**On 12/19/2006 at 1:28 PM, GRG said:**

Can somebody please tell the locations for the rest of the "TEAM CONTROL" screen. I just cant find them. I was playing around with this last night. I found the preseason and team control areas by searching for 0A03. The team control is at 328F3, if you haven't found it already.

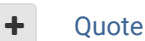

[Posted October 1, 2012](http://beta.tecmobowl.org/forums/topic/7850-removing-teams-from-the-menu/?do=findComment&comment=126358)

# [pambazos88](http://beta.tecmobowl.org/profile/9389-pambazos88/)

**Starter** ....

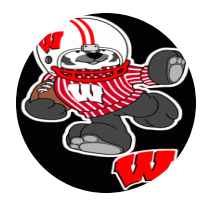

Members  **[123](http://beta.tecmobowl.org/profile/9389-pambazos88/reputation/)** 155 posts **Location:** MX

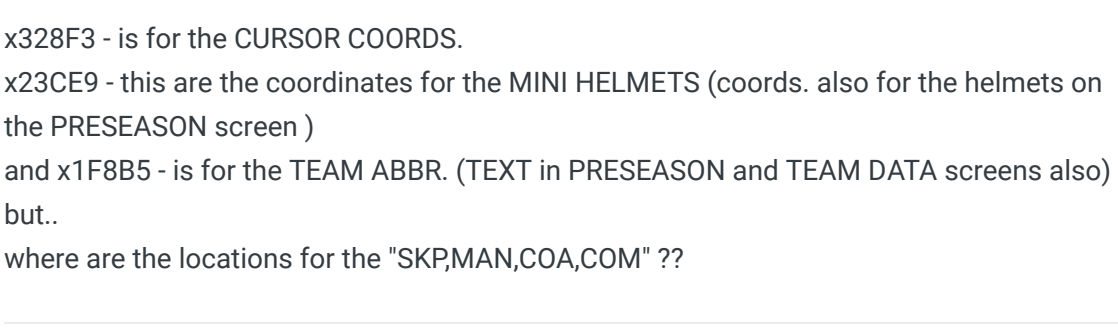

Quote

[buck](http://beta.tecmobowl.org/profile/5602-buck/) reacted to this

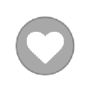

[1](http://beta.tecmobowl.org/forums/topic/7850-removing-teams-from-the-menu/?do=showReactionsComment&comment=126358&reaction=6)

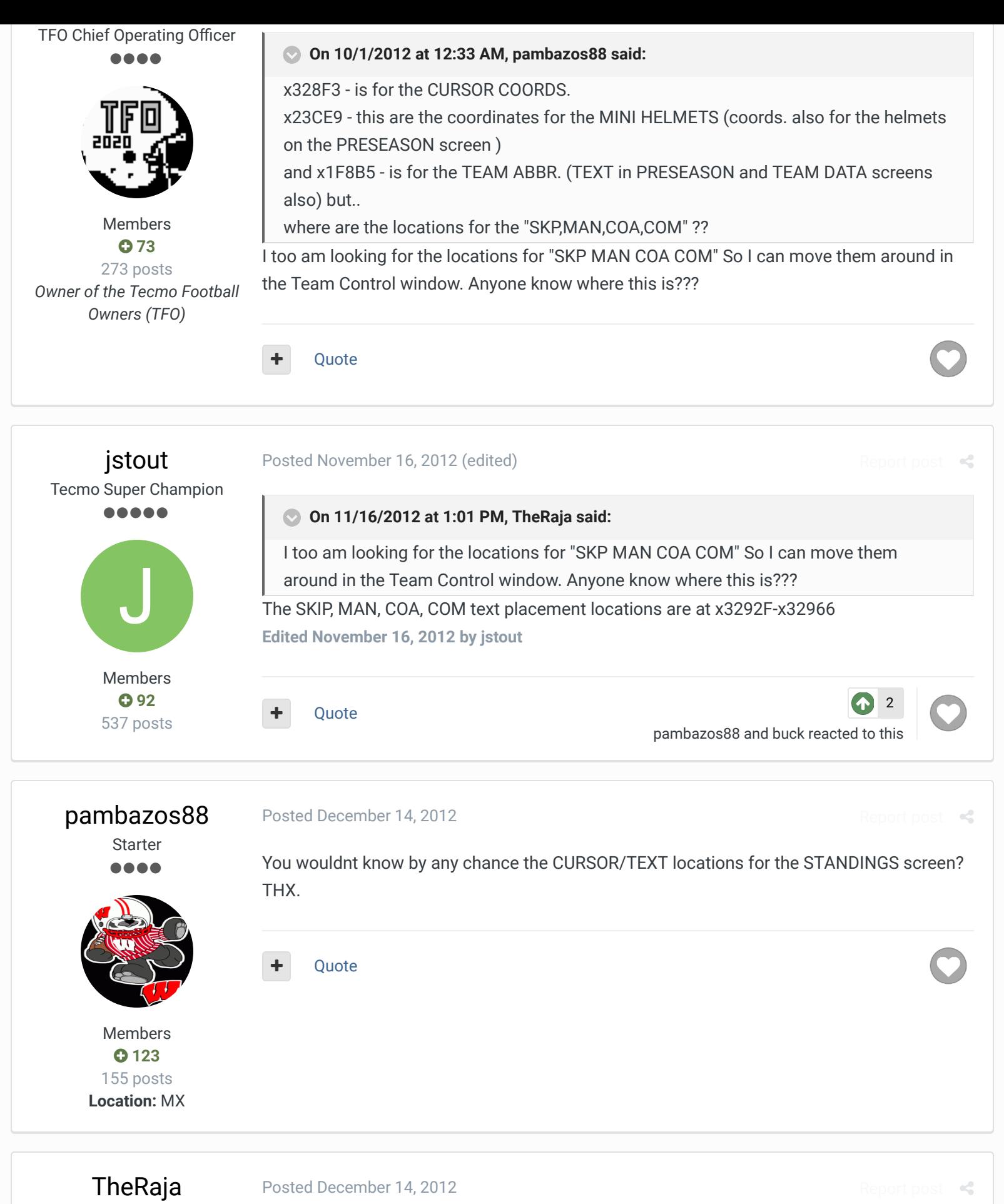

TFO Chief Operating Officer ....

 $\sim$   $\sim$   $\sim$ 

I couldnt find it ill try to look a little bit tomorrow. I didnt need to mess with it as I kept 3 teams in each conference just like the original tecmo. Are you looking to remove divisions?

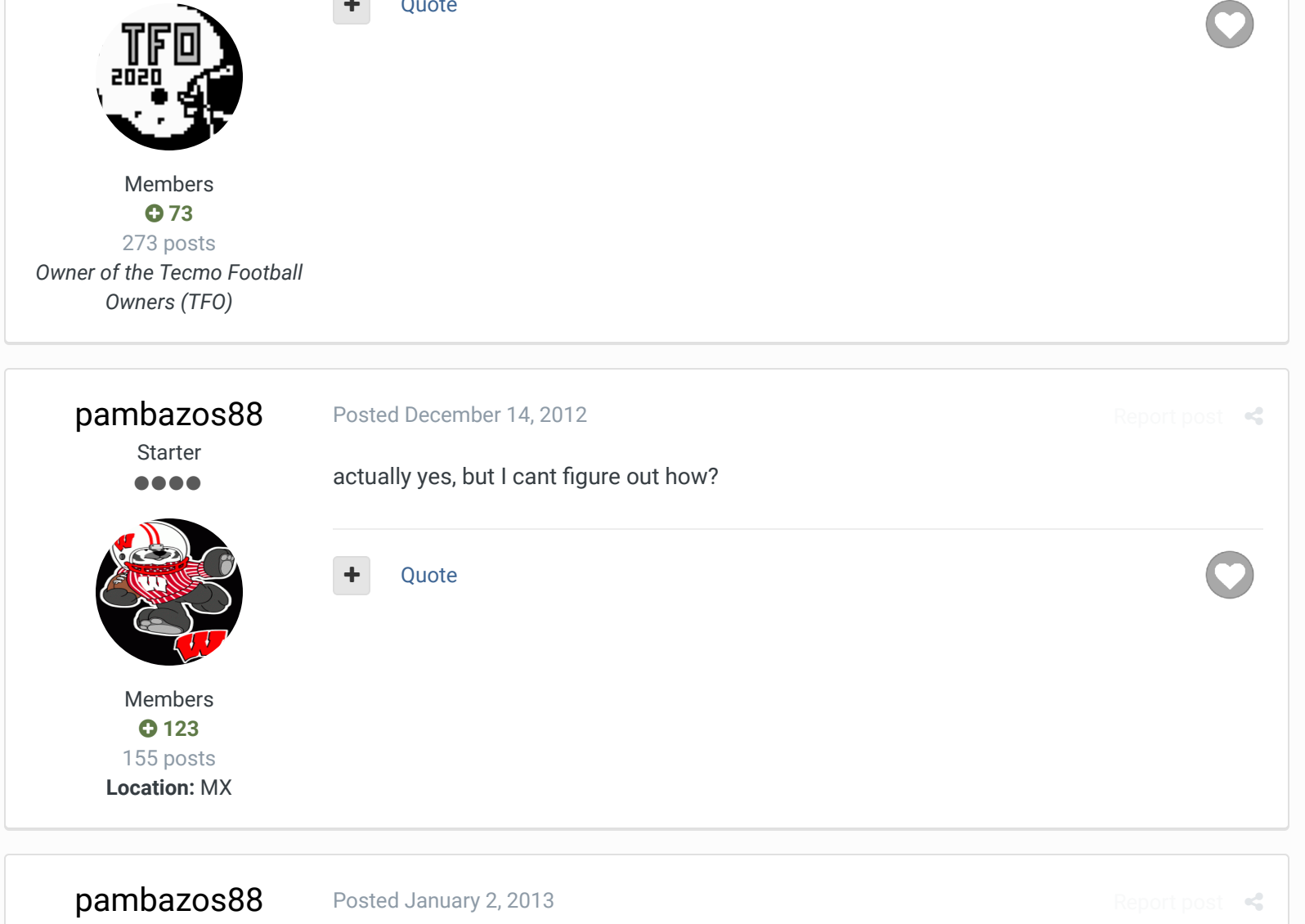

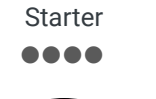

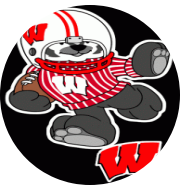

Members  **[123](http://beta.tecmobowl.org/profile/9389-pambazos88/reputation/)** 155 posts **Location:** MX The Cursor coords. for the STANDINGS screen are at **x23ADB-x23AEC**.

**On 10/24/2011 at 10:47 AM, [averagetsbplayer](http://beta.tecmobowl.org/?app=core&module=members&controller=profile&id=5418) said:**

Anyone ever understand those 260 bytes of x00?

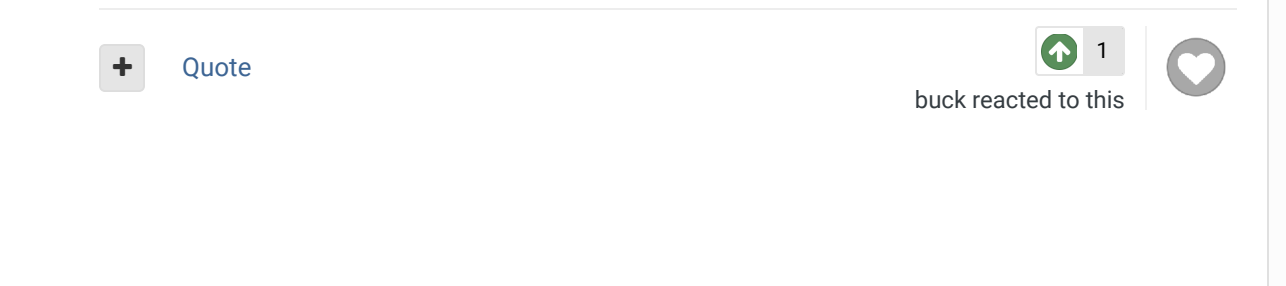

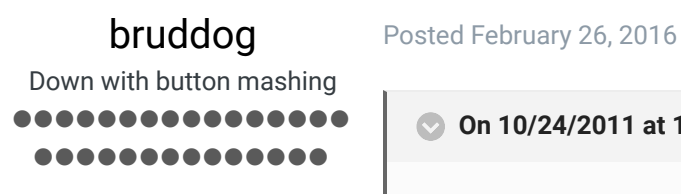

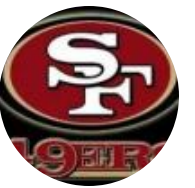

[@averagetsbplayer](http://beta.tecmobowl.org/profile/5418-averagetsbplayer/)

Moderators

This is an ancient thread but it appears to just be unused SRAM space on the **28 team ROM** . As to why it comes between denver and pit probably not even the programmers know

[Report post](http://beta.tecmobowl.org/forums/topic/7850-removing-teams-from-the-menu/?do=reportComment&comment=467677)  $\mathcal{L}$ 

 $\rightarrow$ 

<span id="page-33-0"></span>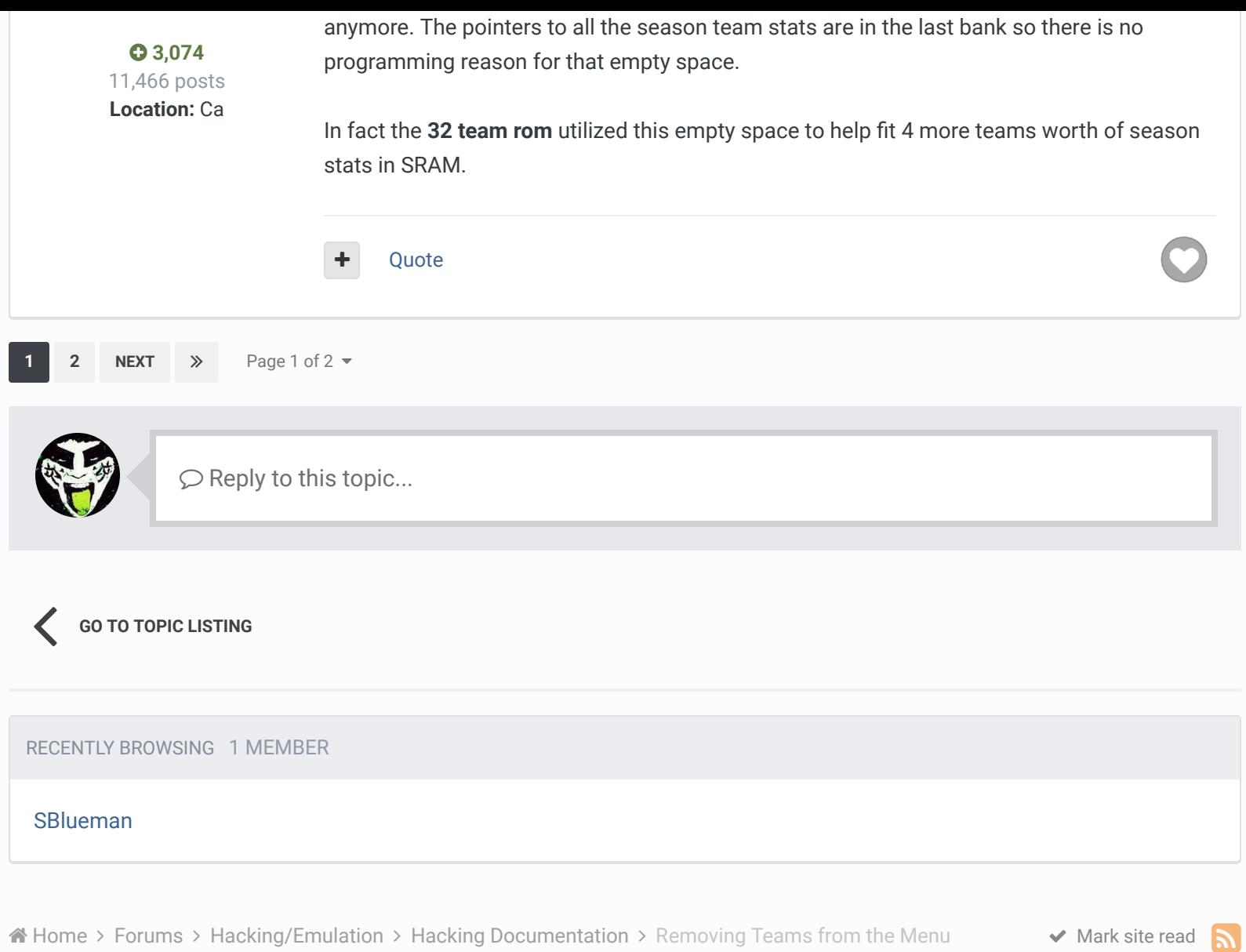

Theme  $\bullet$  [Contact Us](http://beta.tecmobowl.org/contact/)

TecmoBowl.org [Powered by Invision Community](https://www.invisioncommunity.com/)

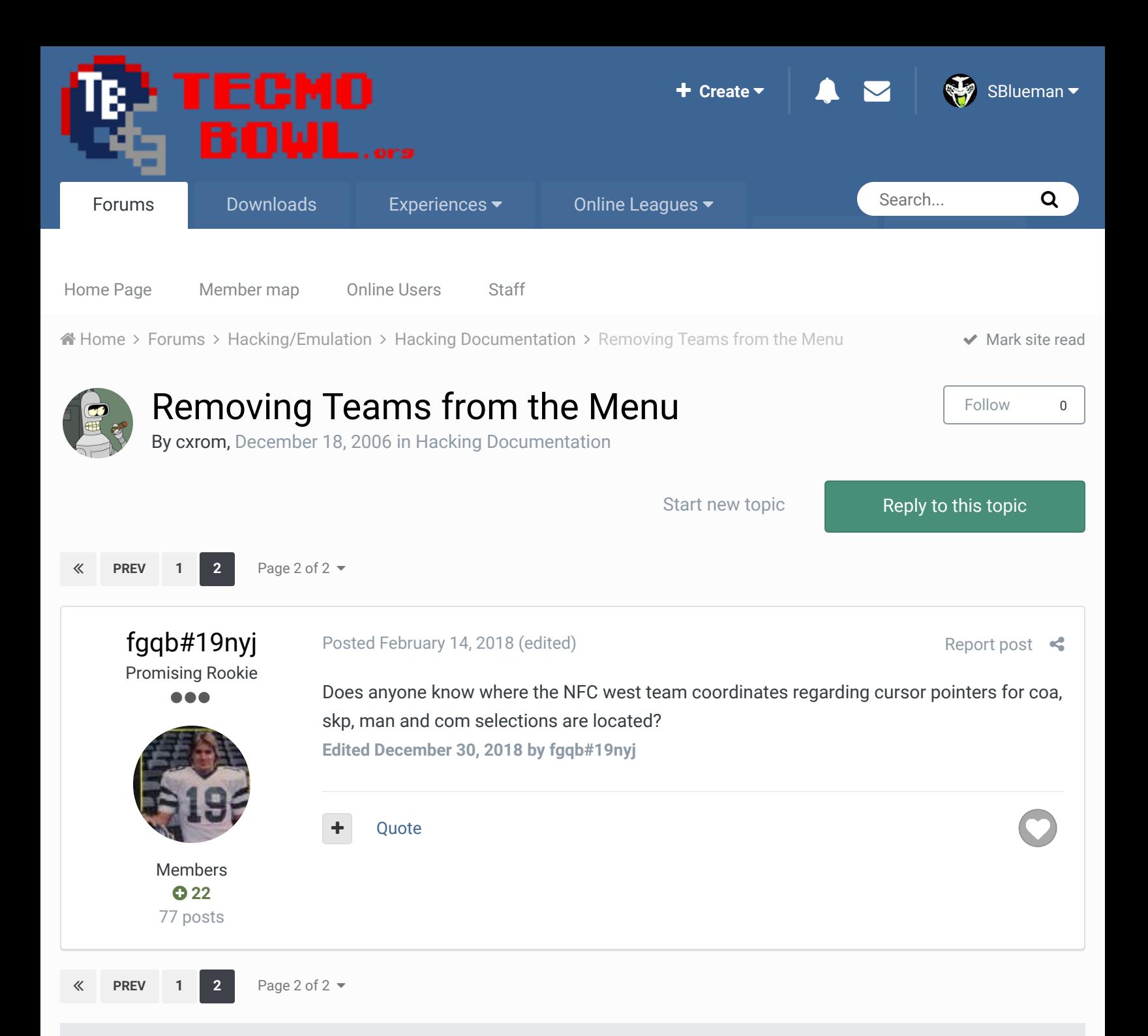

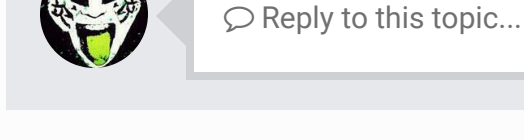

**[GO TO TOPIC LISTING](http://beta.tecmobowl.org/forum/95-hacking-documentation/)**

RECENTLY BROWSING 1 MEMBER

**[SBlueman](http://beta.tecmobowl.org/profile/4638-sblueman/)** 

## Theme  $\bullet$  [Contact Us](http://beta.tecmobowl.org/contact/)

TecmoBowl.org [Powered by Invision Community](https://www.invisioncommunity.com/)